# **МІНІСТЕРСТВО ОСВІТИ ТА НАУКИ УКРАЇНИ ПРИКАРПАТСЬКИЙ НАЦІОНАЛЬНИЙ УНІУВЕРСИТЕТ ІМЕНІ ВАСИЛЯ СТЕФАНИКА**

**В.М.Ткачук О.М.Ткачук**

# СИСТЕМА ПРОГРАМУВАННЯ

# ТУРБО ПАСКАЛЬ 7.0

**(ЛАБОРАТОРНИЙ ПРАКТИКУМ)**

Івано-Франківськ  $-2007-$ 

У навчально-методичному посібнику приведено задачі з програмування за окремими розділами. Кожен розділ містить приклад розв'язування типових задач та набір завдань для самостійного виконання на лабораторній роботі. Тематика лабораторних робіт стосується вивчення принципів програмування та практичного застосування базових конструкцій мови програмування Turbo Pascal. Рекомендується в процесі вивчення програмування на мові Pascal, що входить до складу базового курсу «Інформатика та комп'ютерна техніка» для студентів фізичних та радіофізичних спеціальностей.

# ЗМІСТ

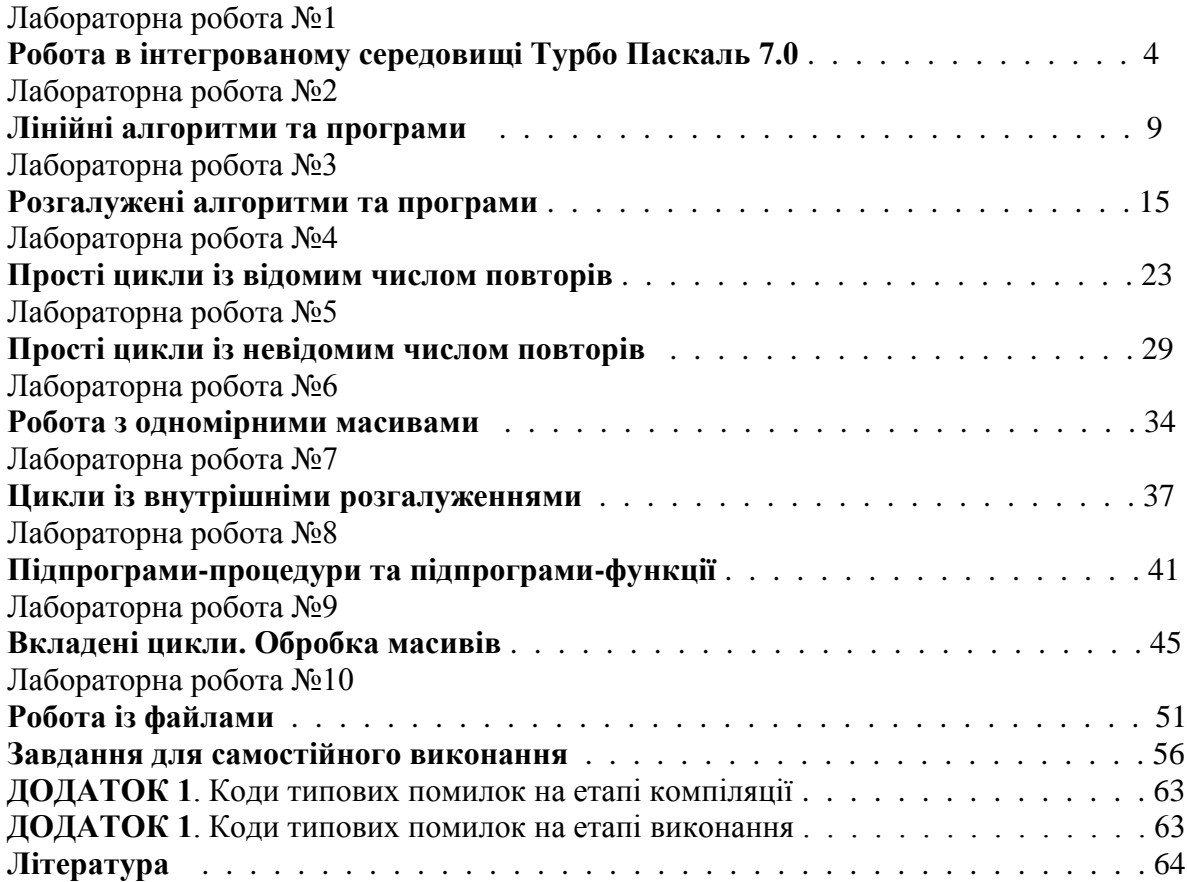

# **Лабораторна робота №1**

# **Тема робота: Робота в інтегрованому середовищі Турбо Паскаль 7.0**

**Мета роботи:** формування навичок організації обчислень в середовищі Турбо Паскаль.

### **Для виконання роботи необхідно знати:**

- прийоми роботи в середовищі Turbo-Pascal;
- команди головного меню та їх призначення;
- прийоми роботи в текстовому редакторі при введенні та редагуванні програми;
- призначення та способи застосування інтегрованого відладчика.

При роботі в Windows запуск системи Турбо Паскаль здійснюється подвійним натисканням лівої кнопки миші на іконці програми, що знаходиться на робочому столі. Після запуску системи на екран виводиться вікно редактора, загальний вигляд якого приведено на рисунку.

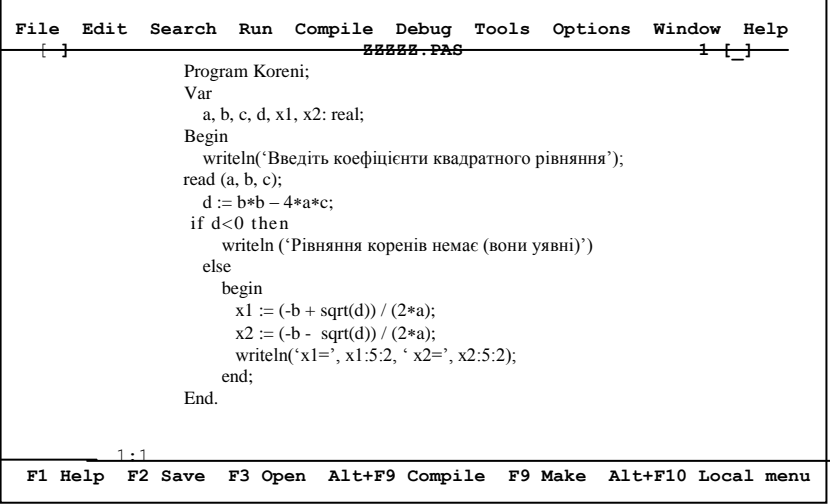

Верхній рядок вікна містить команди головного меню. Нижній рядок вікна містить доступні на даний момент функціональні клавіші та інформацію про їх призначення. Перехід до головного меню здійснюється за допомогою функціональної **[F10]**, а вихід - натисненням кнопки **[Esc]**.

Процес підготовки, налагодження, редагування та виконання програми починається із набору тексту програми у вікні редактора. Зберегти набраний текст програми можна нажавши клавішу **[F2]** та задавши ім'я файлу, в якому програма буде збережена. По умовчуванню розширення файлу, в якому збережеться програма, буде **.pas**.

Попередньо проаналізувавши текст програми на відсутність в ньому явних синтаксичних помилок, виконуємо компіляцію і виконання програми. Для цього використовуємо команду головного меню **Run** (або еквівалентну їй комбінацію клавіш **[Ctrl+F9]**. При виконанні цієї команди відбувається компіляція програми, що знаходиться на екрані редактора (перевід тексту програми у машинні коди), і при відсутності синтаксичних помилок її виконання.

Написати та ввести програму зразу без помилок практично неможливо. Всі помилки за їх типом можна розділити на:

- синтаксичні помилки, що виявляються на етапі компіляції;
- помилки на етапі виконання програми;
- помилки, пов'язані із поганим алгоритмом розв'язання задачі.

**Синтаксичні помилки** виявляються на етапі компіляції, а місце помилки вказує курсор, який розміщується компілятором на помилковому рядку програми. Компілятор також виводить виділене кольором повідомлення про помилку із її номером та пояснювальним текстом про її тип (**Див. додаток**).

**Помилки на етапі виконання** програми виникають при спробі виконати некоректну операцію (ділення на нуль, корінь із від'ємного числа і. т. д.).

**Алгоритмічні** помилки можна «виловити» тільки за допомогою серії контрольних тестових задач, результат виконання яких є відомим наперед. Взагалі використання тестових задач є обов'язковим етапом перевірки правильності роботи програми.

Зупинити виконання програми на будь якому її етапі, особливо при «зависанні», можна натисненням комбінації клавіш **[Ctrl+С]** чи **[Ctrl+Break]**. Результати виконання програми виводяться у вікно **Output**, для перегляду якого використовується комбінація клавіш **[Alt + F5]**. Для повернення назад до вікна редактора достатньо натиснути будь-яку клавішу.

Керування роботою та налаштуваннями інтегрованого середовища виконується за допомогою головного меню, яке містить наступні команди: **File** (файл), **Edit** (редагування), **Search** (пошук), **Run** (виконання), **Compile** (компіляція), **Debug** (відладка), **Tools** (інструментарій), **Options** (опції), **Window** (робота з вікнами), **Help** (допомога).

Команда **File** містить опції роботи із файлами:

*New* - створення нового файлу із іменем NONAMEXX.pas;

*Open* – завантаження раніше створеної програми із диску в нове вікно редактора;

*Save* – збереження на диску текучої програми;

*Save as* - збереження програми на диску під іншим іменем;

*Save all* - зберігає на диску вміст всіх вікон редактора;

*Change dir* - міняє текучий каталог користувача;

*Print* - вивід текучої програми на друк;

*Printer setup* - налаштування параметрів принтера та друку;

*Dos shell* - тимчасовий вихід в DOS. Повернення в середовище Турбо Паскаль виконується командою **Exit**;

*Exit -* завершення роботи в середовищі Турбо Паскаль.

Команда **Edit** містить наступні опції:

*Undo -* відміна попередньої дії в редакторі;

*Redo -* відміна дії команди **Undo**;

*Cut* ("вирізати") – видаляє виділений блок тексту програми із вікна редактора та переносить його в буфер обміну **Clipboard**;

*Copy -* копіює виділений блок тексту програми із вікна редактора в буфер обміну **Clipboard;**

*Paste* ("вставити") – копіює вмісту буферу обміну **Clipboard** у вікно редактора у місце, де на даний момент знаходиться курсор;

*Clear –* видаляє із вікна редактора виділений блок програми без поміщення його в буфер обміну;

*Show clipboard* - відображає вміст буферу обміну;

Команда **Search** містить наступні опції:

*Find -* пошук необхідного фрагменту тексту. Для пошуку в діалоговому вікні необхідно ввести шуканий фрагмент;

*Replase -* заміна заданого фрагменту тексту іншим фрагментом, який попередньо вводиться у відповідному діалоговому вікні Заміна може проводитися без запиту на підтвердження при включеній опції **Change all**;

*Search again* - повторення пошуку;

*Go to line number* - перехід на рядок редактора із вказаним номером.

Команда **Run** містить опції:

*Run -* компіляція, компонування та виконання програми без участі користувача;

*Go to cursor* - у режимі відладки здійснює виконання програми від виділеного голубим кольором рядка до рядка, в якому знаходиться курсор;

*Trace Into* - режим порядкового виконання програми (**трасування)**. Натискуючи клавішу **[F7]**, ми виконуємо програму рядок за рядком. Черговий виконуваний рядок виділяється голубим кольором;

*Step over* - дія аналогічна **[F7]**, але без трасування процедур та функцій користувача;

*Program reset*(**[Ctrl + F2]**) - зупинка режиму відладки програми (при цьому підсвітка рядка виключається).

Команда **Compile** містить опції:

*Compile* – компілює програму, що знаходиться у вікні редактора, або у файлі, ім'я якого вказано під командою **Primary file** команди Compile;

*Make* – компілює програму разом із всіма модулями користувача, в які було внесено зміни;

*Build -* перекомпільовує всі замовлені модулі не залежно від того, чи вносились до них зміни.

Команда **Debug** дозволяє налагоджувати складні програми, визначати та змінювати значення змінних в ході трасування і. т.д. Детальніше вона буде розглянута трохи пізніше.

Команда **Options** дозволяє налаштовувати параметри роботи інтегрованого середовища Турбо Паскаль (налаштування робочих каталогів, конфігурування окремих елементів середовища і. т. д.).

Команда **Window** містить наступні опції:

*Tile* – порядок розміщення вікон, при якому всі вони мають відображаються на екрані із однаковими розмірами;

*Cascade* - вікна розміщуються каскадом із перекриттям;

*Zoom* – розгортання вікна на весь екран чи надання йому попереднього розміру;

*Next* – переключення від одного активного вікна до іншого;

*Close* – закрити активне вікно.

Команда **Help** дозволяє отримати довідкову інформацію по роботі в середовищі Турбо Паскаль. Особливо корисною є підкоманда Topic Search, яка дає пояснення по оператору чи службовому слову, під яким в даний момент знаходиться курсор. При цьому виводиться текст програми, в якому ілюструється правильне використання даного оператора.

#### **Основні прийоми роботи із вікнами**

Для роботи в середовищі Турбо Паскаль передбачено декілька видів вікон. У **вікні редактора** набирається текст програми (одночасно можна працювати із декількома вікнами). **Вікно програми** показує результати виконання програми (**[Alt+F5]**). Для покрокового відслідковування значень змінних в процесі налагодження використовується **вікно спостереження** (команда **Debug/Watch**). У **довідковому вікні** (**[Ctrl+F1]**), можна отримати інформацію чи прямо з нього скопіювати та перенести у свою програму фрагменти текстів програми із приведених прикладів.

**Активне вікно** індикується подвійною рамкою, а всі неактивні – одинарною. Положення та розміри активного вікна можна змінити командою **[Ctrl+F5]**. Рамка вікна стане зеленою і клавішами управління курсором вікно переміщується по екрану, а при натиснутій клавіші **[Shift]** відбувається зміна розмірів вікна. Завершення режиму модифікації відбувається після натиснення **[Enter]**. Аналогічні дії можна виконати і з використанням миші: клікання покажчика миші на позиції [ $\square$ ] в заголовку вікна закриває та видаляє вікно із екрану, позиції [] чи [] служать для розгортання вікна чи повернення до його звичайних розмірів.

#### **Основні прийоми роботи в текстовому редакторі**

Редагування тексту можна виконувати в режимі вставки, або режимі заміни. В режимі вставки символ, що вводиться, розсуває текст, зміщуючи залишок рядка вправо. В режимі заміни новий текст замінює той символ, на якому знаходиться курсор, а залишок рядка залишається на місці. Зміна режимів проводиться за допомогою клавіші клавіатури **[Ins]**. В режимі заміни курсор має вигляд мигаючого прямокутника, що повністю закриває символ.

Для видалення рядка використовується команда **[Ctrl+Y]**. Для роботи із фрагментами програм використовують поняття **блоку** – частини тексту програми. Командою **[Shift+стрілки]** відмічаєть блок чи знімають виокремлення блоку. Кінець блоку відмічають командою. Після цього блок виділяється кольором. Із виділеним блоком можна виконати наступні дії:

**[Ctrl+Del]** – видалити блок із тексту програми;

**[Shift +Del]** – перемістити текст у буфер обміну;

**[Ctrl +Insert]** – скопіювати блок у буфер обміну;

**[Shift+Insert]** – вставити текст із буферу обміну у позначене курсором місце в програмі;

За звичай редактор працює в режимі автовідступу, при якому кожний наступний рядок на екрані починається із тієї ж позиції, що і попередній. Відмовитись від такого режиму можна командою **[Ctrl+O, I]**. Повторне виконання цієї команди знову активізує режим автовідступу.

#### **Робота із інтегрованим відладчиком.**

Процес налагодження полягає у пошуку помилок, які були допущені при написанні та вводі програми. Основна ідея полягає у можливості трасування – покрокового виконання програми із можливістю отримання інформації про результати виконання того чи іншого оператора.

Налагодження починається командою **Trace into** пункту **Run** головного меню (**Run/Trace into**). При першому зверненні до відладчика проходить компіляція та виконання програми до фрагменту програми, який нас цікавить, після чого комп'ютер переходить у режим очікування. Натиснення **[F7]** приводить до порядкового виконання програми. Виконуваний на даний момент рядок індикується голубим кольором. Для однозначності процедури налагодження необхідно в одному рядку розміщати тільки **один** оператора програми. Завершує режим налагодження команда **[Ctrl+ F2]** (**Run/Program reset**).

На етапі налагодження ми маємо можливість контролювати значення змінних після виконання кожного оператора. Для цього використовується вікно спостереження (**Debug/Watch**). Команда **Debug/Add watch** дозволяє вказати в діалоговому вікні змінні та арифметичні вирази, які необхідно спостерігати.

Командою **Debug/Evaluate/Modify** можна присвоїти нові, модифіковані значення змінним, що використовуються в програмі. В рядку **Expression** вводиться імя змінної. При цьому в полі **Rezult** відображається її текуче значення. В рядку **New value** для цієї змінної можна задати нове значення. Натиснення **[Enter]** приводить до продовження пооператорного виконання програми.

При налагодженні великих та складних програм необхідно контролювати значення змінних зразу в різних місцях програми, а інші фрагменти програми виконувати без трасування. Для цього за допомогою команди **Debug/Add breakpoint** можна встановити декілька так званих контрольних точок (відповідний рядок програми виділяється при цьому червоним кольором. Для зняття контрольних точок використовуємо команду **Run/Program reset**.

#### **Завдання для виконання на лабораторній роботі**

#### **Задача №1**

Ввести в текстовому редакторі приведену нижче програму обчислення коренів квадратного рівняння  $ax^2 + bx + c = 0$ . Зберегти набрану програму під іменем **korin.pas**. Відпрацювати на даній програмі основні прийоми редагування фрагментів програми з використанням текстових блоків. Запустити програму на виконання та проглянути отриманий результат.

```
 Program Korin;
   Var 
    a, b, c, d, x1, x2: real;
 Begin
       writeln(‗Введіть коефіцієнти квадратного рівняння');
       read (a, b, c);
   d := b * b - 4 * a * c; if d<0 then
        writeln (<sup>•</sup>Рівняння дійсних коренів немає<sup>†</sup>);
      else
      begin
       x1 := (-b + sqrt(d)) / (2*a);x2 := (-b - sqrt(d))/(2*a);writeln(x1 = 7, x1:5:2, x2 = 7, x2:5:2);
      end;
 End.
```
#### **Задача №2**

Ввести в текстовому редакторі приведену нижче програму. Зберегти набрану програму під іменем **Rezult.pas**. Виправити помилки, що виникають на етапі компіляції програми, звернувши увагу на спосіб їх індикації (поміняти неправильно написані оператори: **d=a\*с** на **d:=a\*с**; **d:=sprt(d)** на **d:=sqrt(d)**).

Зверніть увагу на помилки в програмі на етапі виконання. Використовуючи інтегрований відладчик проведіть покрокове виконання програми, проконтролювавши значення змінних, що використовуються в програмі та ввівши нові, модифіковані змінні для нормального завершення процесу виконання програми.

```
 Program Rezultat;
          Var 
          a, b, c, d: real;
     Begin
           a:=4.2;
           b:=0.0;c:=-4.2;
         d=a*с;
        d:=d/b;writeln (^{\circ}d=',d);d := d * c;
       d:=sprt(d);
      writeln (^{\circ}d=',d); End.
```
# **Лабораторна робота №2**

# **Тема роботи: Лінійні алгоритми та програми**

**Мета роботи:** Формування навичок та умінь програмування арифметичних виразів та написання простих нерозгалужених програм.

# **Для виконання роботи необхідно знати:**

- алфавіт мови Паскаль;
- типи змінних та їх опис;
- математичні операції та їх приорітет;
- оператори вводу виводу read(ln), write(ln);
- стандартні математичні функції та правила їх використання;
- оператор присвоєння;
- загальну структуру програми на мові Паскаль;
- поняття алгоритму та правила його запису.

# **Приклади виконання завдання лабораторної роботи**

# **Задача №1**

Написати програму обчислення площі трикутника за формулою Герона  $S = \sqrt{p(p-a)(p-b)(p-c)}$ , де 2  $p = \frac{a+b+c}{2}$  - півпериметр трикутника, *a*,*b*,*c* – сторони трикутника, що вводяться із клавіатури.

# **Розв'язок**

Для розв'язку задачі слід ввести значення сторін трикутника *a*,*b*,*c* із клавіатури, обчислити за їх значеннями півпериметр, потім площу трикутника і вивести отриманий результат на екран, використавши форматний вивід. Алгоритм розв'язку задачі наступний:

![](_page_8_Figure_17.jpeg)

**Program** Ploscha;

{Обчислення площі трикутника за його трьома сторонами }

**Var**

 a, b, c, p, S: real; **Begin writeln**(‗Введіть довжини сторін трикутника'); **read**(a, b, c);  $p := (a + b + c) / 2;$  $S := \text{sqrt}(p * (p - a) * (p - b) * (p - c));$  {Вивід отриманого результату на екран } **writeln**('Площа трикутника  $S = '$ , S:5:2);

**End.**

**Примітка:** при виконанні оператора **Read** програма переходить в режим очікування вводу вхідних даних, які необхідно набрати із клавіатури через пробіл та натиснути **<Enter>**. **Контрольний приклад**

Вхідні дані:  $a = 1; b = 2; c = 0.5;$  результат S=3.87. (формат виводу не враховувався)

# **Задача №2**

Написати програму, що обчислює потенціальну та кінетичну енергію тіла масою М на висоті h, якщо воно кинуто вертикально вниз із висоти  $\,H_{\,0}\,$ зі швидкістю  $\,V_{\,0}\,$ .

#### **Розв'язок**

Для розв'язку задачі слід ввести із клавіатури значення висоти, на якій знаходиться потенціальна та кінетична енергії. Величини маси тіла М, початкової висоти *H*0 , швидкості *V*0 та прискорення вільного падіння *G* задаємо як константи. За законом збереження енергії вони рівні:  $E_{\text{nor}} = M * G * h$ ,  $E_{\text{kin}} = M * V_0^2 / 2 + M * G * (H_0 - h)$ . Алгоритм розв'язку задачі наступний:

![](_page_9_Figure_12.jpeg)

```
Program Energija;
{Обчислення потенціальної та кінетичної енергії тіла }
     Const M=5.0;
           G=9.8:
           H0=10:
           V0=2.0:
      Var
           h, Epot, Ekin: real;
   Begin
           writeln(‗Введіть висоту');
           read(h);
      Epot:=M*G*h; Ekin:=M*sqr(V0)/2+M*G*(H0-h);
  {Вивід отриманого результату на екран }
          writeln(\text{T}Отенціальна енергія Epot =', Epot:5:2);
          writeln('Кінетична енергія Ekin =', Ekin:5:2);
   End.
```
**Контрольний приклад №1** Вхідні дані: *h* = 0; результат Epot=0.0; Ekin= 500.0 **Контрольний приклад №2** Вхідні дані: *h* 10 ; результат Еpot=490.0; Ekin=10.0

# **Завдання для виконання на лабораторній роботі**

Скласти графічний алгоритм на написати програму, яка обчислює та виводить на екран значення функції (завдання а) та результат розв'язку задачі (завдання б) у зручному для сприйняття форматі. Значення констант вибрати самостійно та описати як константи. Значення аргументу функції вводити із клавіатури. Для завдання б розробити контрольні приклади та перевірити за їх допомогою правильність роботи програми.

1. a) 
$$
x = \frac{a - \sqrt{\sin \cdot (wt + \epsilon)} - e^{-wt}}{\sqrt[3]{\ln(2k + d) + d^{3k}}};
$$

б) написати програму, що обчислює максимальну висоту підйому тіла, кинутого із заданою швидкістю вертикально вгору.

2. a) 
$$
y(x) = \frac{(\arctg x^3 + \cos \sqrt{x})^{2x}}{e^x + \ln |2, 4x^3|};
$$

б) написати програму, що обчислює довжину гіпотенузи прямокутного трикутника за заданими катетами.

3. a) 
$$
y = \left(\sqrt{\frac{ax+b}{c+dx}} + \sqrt{arctgx}\right)^{2/3} - e^{2x}
$$
;

б) написати програму, що обчислює максимальну висоту підйому тіла, кинутого під кутом до горизонту. Початкова швидкість – величина задана та стала.

4. a) 
$$
z(x, y) = \left(\frac{ay}{a+b} + \frac{c}{ax^2 + bx}\right)^3 + \sin yt;
$$

б) написати програму, що обчислює значення швидкості у вибраний момент часу при падінні тіла із деякої висоти Н.

5. a)  $y = \pi \cdot x^2 - a^3 n + m \cdot sin(wt + \varepsilon);$ б) написати програму, яка обчислює силу земного тяжіння, що діє на тіло масою М на висоті Н над поверхнею Землі.

6. a) 
$$
z(x) = \frac{a+b}{e^x + \sin x} + 16e^{x^3} \ln x^2
$$
;

б) обчислити радіус кулі, об'єм якої рівний заданій величині.

7. a) 
$$
y = \sqrt[3]{\left(\frac{ax}{b+cx} + tgx\right)^2 - e^{x^2}}
$$
;

б) обчислити площу трапеції за величинами основ (константи) та висотою, значення якої вводиться із клавіатури.

8. a) 
$$
z(x, y) = \left(\frac{ax^2}{a + by} + \frac{\ln c}{b + cx^2}\right)^4 + \sin^2 y;
$$

б) обчислити радіус кола, площа якого рівна площі рівностороннього трикутнику із заданою довжиною сторони.

9. a) 
$$
f(x) = \frac{1}{1 - \frac{1 + e^{rx}}{x} \left(1 + x^{x^2}\right)}
$$
;

б) дано об'єм кулі. Обчислити її радіус та площу поверхні.

10. a) 
$$
f(x) = \frac{\sqrt{8+ |x-6|^2 + b}}{\ln x + 2} + e^{x^b} (\ln x + 2);
$$

б) відомо периметр рівностороннього трикутника. Обчислити його площу.

11. a) 
$$
y(x) = \arctg x^2 + \frac{\sin \beta x}{2} + e^{\sqrt{2|x|}}
$$
;

б) обчислити відстань між двома точками на площині, заданими своїми координатами.

12. a) 
$$
z(x) = e^x + a^3 \cdot \left(\frac{b}{a+b}\right)^{2/3} - 2\sin x^2;
$$

б) обчислити швидкість тіла, яке рухається рівноприскорено із стану спокою, в момент часу t. Прискорення – величина задана.

13. a) 
$$
y = \frac{1}{2} \cdot \ln \left| \frac{1 + \sin x^2}{1 - \cos^2 x} \right|
$$
;

б) обчислити масу кулі радіусу R, виготовленої із матеріалу густиною 2700 кг/м<sup>3</sup>. 14. a)  $z(x) = ln |sin ax + ln x^2| + e^{ax}$ ;

б) відомо дві сторони трикутника та кут між ними. Обчислити його третю сторону.

15. a) 
$$
f(x) = \frac{e^a + \ln |bx| + 1}{1 + \ln \sqrt{|dx|} + e^{x^2}}
$$
;

б) обчислити, яку кількість теплоти необхідно затратити, щоби нагріти М кг води від 0 градусів до кипіння, якщо її питома теплоємність рівна 4200 дж/(кг\*град).

16. a) 
$$
y = \frac{\sin^3 x \cdot \cos^2 x}{5} + \frac{2}{5} \sin x^2
$$
;

б) яку мінімальну силу треба прикласти до тіла масою 1тона, щоби зрушити його з місця, якщо коефіцієнт тертя рівний 0.001.

17. a)  $z(x) = x \arctg^2 - \frac{a}{2} \ln(a^2 + x^2)$ 2 a a  $z(x) = x \arctg \frac{x}{2} - \frac{a}{2} \ln(a^2 + x^2);$ 

б) потужність двигуна автомобіля рівня 10кВт, маса 5 тон. З яким прискоренням він буде рухатись, якщо коефіцієнт тертя рівний 0.0001.

18. a) 
$$
y = \sqrt{2\pi} \cdot x^{x+1} \cdot e^{-x}
$$
;

б) відомо швидкість тіла в метрах за секунду. Обчислити її значення в кілометрах за годину.

19. a) 
$$
f(x) = \frac{\omega x}{2} a^2 \ln |x + \omega|;
$$

б) обчислити середню густину Землі, якщо її радіус рівний 6.378·10<sup>6</sup> метрів, а маса 5.98 $\cdot 10^{24}$ кілограм.

20. a) 
$$
b = 1 + \frac{\sin^2 |y|}{3/5 + \cos^2 z^2}
$$
;

б) обчислити кількість дерев, що знаходяться на квадратній ділянці заданого периметру, якщо відома середня площа, яку займає одне дерево.

21. a) 
$$
f(x) = \frac{1}{4} \arctg \frac{\sqrt{3}}{x} + \frac{\sin 3}{x + \cos^2 3}
$$
;

б) відомо результати трьох вимірів. Написати програму, що обраховує абсолютну та відносну похибки вимірювання.

22. a) 
$$
y = \frac{3x^2 + 25e^{x^2}}{|x^7| + \sqrt{ax^2 + 2}} + \ln |x|
$$
;

б) обчислити відстань від Землі до Сонця, якщо відомо, що світло долає цю відстань приблизно за 8 хвилин.

23. a) 
$$
y = \frac{\sqrt{a_0 + a_1x + a_2x^2}}{\sqrt[3]{a_2 + \sin x}}
$$

б) обчислити час до повної зупинки тіла, якщо відомо його початкова швидкість та величина прискорення.

24. a) 
$$
f(x) = z(x) = |x^3| + \arctg x + \frac{e^{\omega x}}{1 + \sin^2 x};
$$

;

б) обчислити відстань, яку тіло проходить за перші N хвилин, починаючи рух із стану спокою. Прискорення – величина задана.

25. a) 
$$
f(x) = \frac{3\cos^2(x - \frac{\pi}{6})}{\frac{1}{2} + \sin y^2}
$$
;

б) обчислити відстань між двома пішоходами через n хвилин після початку руху, якщо відомо їх швидкості та початкову відстань між ними.

26. a) 
$$
f(x) = \ln |a^7| + \arctg x^2 + \frac{\pi}{\sqrt{|a+x|}}
$$
;

б) використовуючи закон збереження енергії обчислити, з якою швидкістю почне рухатись зі стану спокою візок масою М, в який влучила куля масою м, що летіла зі швидкістю 500 м/с.

27. a) 
$$
f(x) = \sqrt[5]{\frac{(a+b)^2}{c+d} + e^{\sqrt{x+1}}}
$$
;

б) відомо висота та радіус циліндра. Обчислити радіус кулі, об'єм якої рівний об'єму циліндра.

28. a) 
$$
f(x) = \frac{1}{2\pi} \sqrt{\frac{2mg}{m(a\sin\alpha + b\cos\alpha)}}
$$
;

 $\overline{a}$ 

б) обчислити опір провідника, якщо відомо його довжину, площу поперечного перерізу та величину питомого опору. Із клавіатури вводиться тільки його довжина.

29. a) 
$$
f(x) = \frac{1}{4} \left( \frac{1+x^2}{1-x} + \frac{1}{2}tg\ x \right);
$$

б) написати програму, що обчислює опір трьох паралельно з'єднаних провідників.

30. a) 
$$
f(x) = \frac{x - \frac{\lambda}{R}}{\sqrt[3]{(x - \frac{\lambda}{2})^2 + \lambda^2}}
$$
;

б) обчислити, яка потужність виділяється на нагрівнику, підключеного до мережі 220В, якщо відомо його опір.

31. a) 
$$
f(x) = \sqrt[4]{y + \sqrt[3]{x - y}}
$$
;

б) відомо, що тіло за 10 секунд робить 3 оберти. Обчислити частоту обертання тіла та кількість обертів, яке воно зробить за 1 хвилину.

32. a) 
$$
f(x) = e^{\int x \cos \frac{\pi}{4}} \cos(x \sin \frac{\pi}{4});
$$

б) обчислити, на скільки градусів нагріється тіло після падіння із відомої висоти h, якщо вся його потенціальна енергія перейде у внутрішню. Питома теплоємність матеріалу рівна 1200 Дж/(кг\*град).

33. a) 
$$
f(x) = \sqrt{\ln(1-2x\cos\frac{\pi}{3} + x^2)};
$$

б) точка на площині задана координатами (x,y). Обчислити відстані від точки до осей та початку координат.

34. a) 
$$
f(x) = \sqrt{a_0 + a_1 x + a_2 \sqrt[3]{|\sin x|}}
$$
;

б) обчислити тиск, який створює 2кг водню, що знаходяться в об'ємі 100 літрів при температурі 300К. Універсальна газова стала рівна 8.314.

35. a)  $f(x) = \frac{8x^{2} + 3}{x^{3}} \sin x$ *x*  $f(x) = \frac{tg(x)}{s} + \sqrt[3]{\sin x};$ 

б) визначити густину матеріалу, якщо відомо, що циліндр із основою 5 см<sup>2</sup> та висотою 1м важить 5 кг.

# **Лабораторна робота №3**

# **Тема роботи: Розгалужені алгоритми та програми**

**Мета роботи:** Формування навичок та умінь розробки простих розгалужених програм

#### **Для виконання роботи необхідно знати:**

- умовний оператор if … then…else;
- оператор вибору case … of…else…end;
- операторні дужки та правила їх використання.

### **Приклади виконання завдання лабораторної роботи**

#### **Задача №1**

Ввести із клавіатури значення аргументу та обчислити значення функції

$$
y(x) = \begin{cases} \sin^2(x), & x < a \\ tg(x), & a \le x \le b \\ \sin(x), & x > b \end{cases}
$$

#### **Розв'язок**

Для розв'язку задачі необхідно ввести значення аргументу із клавіатури, визначити, в яку область він попадає та обчислити значення функції за відповідною формулою Один із можливих алгоритмів розв'язку приведено на схемі.

![](_page_14_Figure_13.jpeg)

```
Program Functija;
{Обчислення значення функції за введеним аргументом}
Const 
         a=-1.0;
         b=2.0;
   Var
        x,y: real;
Begin
     writeln(‗Введіть значення аргументу x');
     readln(x);
if x \le a then y := \sqrt{\sin(x)} else if x > b then y := \sin(x) \cdot \cos(x);
    writeln(x = \text{'},a:8:2, \text{'} y= \text{'},b:8:2);
End.
Контрольний приклад №1
Вхідні дані: x=0; результат y=0.
Контрольний приклад №2
Вхідні дані: x=-2; результат y=0.827.
```
**Контрольний приклад №3** Вхідні дані: x=5; результат y=-0.959.

(При написанні контрольних прикладів формат виводу результатів не враховано.)

# **Задача №2**

Дано координати точки М(х,у). Визначити, чи належить дана точка замкнутій області D.

![](_page_15_Figure_6.jpeg)

# **Розв'язок**

Точка М(х,у) належить області D, якщо її абсциса більша нуля, але менша а, а ордината більше 0, але менша b. Один із можливих алгоритмів розв'язку задачі є наступним.

![](_page_16_Figure_0.jpeg)

### **Program** Koor;

{ Визначити, чи належить дана точка замкнутій області D.} **Var** a,b,x,y: **real**; **Begin write**(‗Введіть значення a,b,x,y');  $\text{readln}(a, b, x, y);$ **if**  $(x\ge0)$  **and**  $(x\le a)$  **and**  $(y\ge0)$  **and**  $(y\le b)$  **then writeln**(‗Точка належить') **else writeln**(‗Точка не належить'); **End.**

**Контрольний приклад №1** Вхідні дані: a=8; b=3; x=4;y=4 Результат: 'Точка належить' **Контрольний приклад №2** Вхідні дані: a=5; b=6; x=2;y=0 Результат: 'Точка належить' **Контрольний приклад №3** Вхідні дані: a=5; b=6; x=-2;y=1 Результат: 'Точка не належить' **Контрольний приклад №4** Вхідні дані: a=4; b=3; x=6;y=8 Результат: 'Точка не належить'

# **Задача №3**

Дано оцінку по десятибальній системі. Перевести цю оцінку в п'ятибальну систему за наступною схемою:

 10-бальна 5-бальна 0 1  $1-3$  2<br>4-5 3  $4-5$  3<br>6-7 4  $6-7$  4<br>8-10 5  $8 - 10$ 

# **Розв'язок**

Задачу найпростіше розв'язати з використанням наступного алгоритму.

![](_page_17_Figure_5.jpeg)

**Program** Ocinka;

{Дано оцінку в десятибальній системі. Перевести її в п'ятибальну систему} **Var**

 oc10,oc5: **integer**;  **Begin write**('Введіть оцінку по десятибальній системі '); **readln**(oc10); **case** oc10 **of**  $0 : \text{oc5}:=1;$  $1..3 : \text{oc5}:=2$ :

```
4.5 : \text{oc5}:=3:
6,7 : \text{oc5}:=4; 8..10: oc5:=5
```
 **else**

 **begin writeln**(oc10,' –такої оцінки нема. '); **exit**; {Вихід із програми} **end;**

 **end;**

**writeln**('Оцінці ',oc10,' по 10-бальній системі відповідає ',oc5,' по 5-бальній'); **End.**

# **Завдання для виконання на лабораторній роботі**

1. Скласти програму обчислення значення виразу. Вихідні значення змінних *х, а, в* задати самостійно у вигляді констант. Передбачити вивід на друк вихідних даних та результатів у зручній для сприйняття формі, використовуючи форматний вивід.

$$
y = \begin{cases} \cos^2(bx), & x < a \\ \sqrt{(x-a)^3}, & a \le x \le b \end{cases}
$$

$$
\begin{cases} \frac{ax - 2b}{b^2 + a^2}, & x > b \end{cases}
$$

2. Скласти програму обчислення значення виразу. Вихідні значення змінних *х, а, в* задати самостійно у вигляді констант. Передбачити вивід на друк вихідних даних та результатів у зручній для сприйняття формі, використовуючи форматний вивід.

 $\sqrt{ }$ 

$$
y = \begin{cases} \cos (ax), & x < a \\ \sqrt{(x^4 + a)}, & a \le x \le b \end{cases}
$$

$$
\left| \frac{1}{b^2 + a^2} \right|, \quad x > b
$$

3. Скласти програму обчислення значення виразу. Вихідні значення змінних *х, а, в* задати самостійно у вигляді констант. Передбачити вивід на друк вихідних даних та результатів у зручній для сприйняття формі, використовуючи форматний вивід.

$$
y = \begin{cases} \sqrt[5]{\cos^4(x-a)}, & x \le a \\ x^2tg(bx), & a < x \le b \end{cases}
$$

$$
\begin{vmatrix} \sin(a+b)x \\ x^2-b^2 \end{vmatrix}, & x > b \end{cases}
$$

4. Скласти програму обчислення значення виразу. Вихідні значення змінних *х, а, в* задати самостійно у вигляді констант. Передбачити вивід на друк вихідних даних та результатів у зручній для сприйняття формі, використовуючи форматний вивід.

$$
y = \begin{cases} \sqrt[3]{e^{ax}}, & x \le a \\ a\cos(bx), & a < x < b \\ \frac{a+bx}{x^2-b^2}, & x \ge b \end{cases}
$$

5. Скласти програму обчислення значення виразу. Вихідні значення змінних *х, а, в* задати самостійно у вигляді констант. Передбачити вивід на друк вихідних даних та результатів у зручній для сприйняття формі, використовуючи форматний вивід.

$$
y = \begin{cases} a\sin(x^3), & x < a \\ e^{a+b}(x+1), & a < x \le b \\ \sqrt{(x^2+b^2)}, & x > b \end{cases}
$$

6. Скласти програму обчислення значення виразу. Вихідні значення змінних *х, а, в* задати самостійно у вигляді констант. Передбачити вивід на друк вихідних даних та результатів у зручній для сприйняття формі, використовуючи форматний вивід.

$$
y = \begin{cases} \cos^2(bx), & x < a \\ \sqrt{(x-a)}, & a \le x \le b \\ \left| \frac{ax - 2b}{(x^2 + b^2)} \right|, & x > b \end{cases}
$$

 $\sqrt{ }$ 

- 7. Написати програму, яка вводить вік користувача і якщо йому більше 18 років, повідомляє, що він має право голосу. В противному випадку вона обчислює, через скільки років користувач буде мати право голосу та виводить відповідне повідомлення
- 8. Задано координати двох точок. Визначити, чи розміщені вони на одному колі із центром в початку координат. Видрукувати відповідне повідомлення.
- 9. Із клавіатури вводиться номер місяця в році. В результаті роботи програми н а екран виводиться повідомлення про назву місяця та пору року.
- 10. Вхідним є номер дня тижня. Результатом є назва даного дня та кількість робочих днів, що залишились до вихідних днів.
- 11. Дано радіус кола та сторона довжина сторони квадрата. Перевірити, чи пройде квадрат крізь круг та видати відповідне повідомлення.
- 12. Ввести три числа та знайти найменше та найбільше серед цих чисел. Вивести відповідне повідомлення.
- 13. Дано радіус кола та довжина сторони квадрата. Визначити, чи пройде круг через квадрат.
- 14. Функція sign(x) аналітично задається наступнім чином

sign(x)= 
$$
\begin{cases} 1, & \text{if } x > 0; \\ 0, & \text{if } x \in 0; \\ -1, & \text{if } x \in 0; \end{cases}
$$

Введіть значення х із клавіатури та виведіть значення функції sign(x).

- 15. На площині знаходиться коло радіусу R із центром в початку координат. Ввести координати точки та визначити, чи знаходиться вона на колі, чи в середині кола, чи за його межами та видати відповідне повідомлення.
- 16. Дано координат и точки М(х,у). Визначити, чи належить вона замкнутій області D (див. рис.).

![](_page_20_Figure_6.jpeg)

17. Дано координати точки М(х,у). Визначити, чи належить дана точка замкнутій об ласті D (див. рис.). ABC – рівносторонній.

![](_page_20_Figure_8.jpeg)

- 18. Дано координати точки М(х,у). Визначити, чи належить дана точка замкнутій об ласті D, заданій системою обмежень:
- $x + y \leq 1$ ,  $2x - y \le 1$ ,  $v \geq 0$
- 19. Дано координати точки М(х,у). Визначити, чи належить дана точка замкнутій об ласті D (див. рис.).

![](_page_20_Figure_12.jpeg)

20. Дано координати точки М(х,у). Визначити, чи належить дана точка замкнутій об ласті D (див. рис.).

![](_page_21_Figure_1.jpeg)

21. Дано координати точки М(х,у). Визначити, чи належить дана точка замкнутій області D (див. рис.).

![](_page_21_Figure_3.jpeg)

- 22. Ввести два додатних числа та показати, що середнє арифметичне цих чисел не менше їх середнього геометричного
- 23. Відома два кути трикутника Fi<sub>1</sub> та Fi<sub>2</sub>. Визначити тип трикутника: гострокутний, прямокутний, тупокутний.
- 24. Дано довжини трьох відрізків. Визначити, чи можна із цих відрізків скласти трикутник.
- 25. Дано довжини трьох сторін трикутника. Визначити, якого типу це є трикутник
- 26. Дано в градусах величини двох кутів трикутника. Визначити, з якого типу трикутником ми маємо справу
- 27. Знайти найбільше із трьох значень f(1), f(2) и f(3), де f(x) = sin(5x). Значення аргументу вводиться із клавіатури у градусах.
- 28. Прямокутник задано координатами його вершин. Визначити, чи належить введена точка області прямокутника.
- 29. Прямокутник задано координатами його вершин. Визначити, чи коло із заданим радіусом та координатами центру повністю належить області прямокутника.
- 30. В кожній лікарській палаті знаходиться 4 ліжка. Вихідними є кількість палат, хворих чоловіків та хворих жінок. Визначити, скільки всього є вільних місць та скільки хворих кожної статі можна ще покласти в лікарню.
- 31. Ввести значення х та розмістити в порядку спадання результати обчислення  $x * sin(x)$ ,  $ln(\sqrt{x})$ ,  $\sqrt[5]{x^2}$ .
- 32. Трикутник задано координатами вершин. Визначити, в яких квадрантах координатної площини він знаходиться.
- 33. Визначити, чи перетинаються два відрізки, задані координатами своїх кінців.
- 34. Два кола задано їхніми радіусами та координатами центрів. Визначити кількість спільних точок у цих кіл (одна, дві, чи не однієї).
- 35. Із клавіатури вводиться порядковий номер місяця. Програма виводить назву цього місяця та пору року.

# **Лабораторна робота №4**

# **Тема роботи: Прості цикли із відомим числом повторів**

**Мета роботи:** Формування навиків в розробці простих циклічних програм із відомим числом повторень з використанням типових алгоритмів.

# **Для виконання роботи необхідно знати:**

- структуру циклу, призначення та порядок його використання;
- оператори циклу «while … do», «repeat … until», «for … do»;
- правила використання операторів циклу;
- базові алгоритми з використанням операторів циклу.

# **Приклади виконання завдання лабораторної роботи**

# **Задача №1**

Скласти програму, що знаходить суму значень функції соs(x) для х, що міняються від 0 до 10 $\pi$  з кроком  $\pi/3$  радіан.

**Розв'язок:** один із можливих алгоритмів розв'язку задачі має наступний вигляд:

![](_page_22_Figure_12.jpeg)

Використавши символи «початок циклу» та «кінець циклу» приведений вище алгоритм можна зобразити наступним чином.

![](_page_23_Figure_0.jpeg)

**Текст програми, що реалізує даний алгоритм, має наступний вигляд:**

```
Program Suma;
 {Знаходження суми значень функції}
 Const Pi=3.1415;
 Var
     x,s: real;
 Begin
 s:=0;
 x:=0; while x<=5*p do
        begin
        s:=s+cos(x);x:=x+p/3; end;
 writeln(x = 1, x:4:2, s = 1, s:6:2);
 End.
```
**Інший варіант реалізації даного алгоритму**

```
Program Suma;
{Знаходження суми значень функції }
   Const pi=3.1415;
    Var
       x,s: real;
 Begin
    s:=0;x:=0; repeat
          s:=s+cos(x);x:=x+p/3;until x > 5<sup>*</sup>p;
 writeln(' x=',x:4:2,' s=',s:6:2);
 End.
```
# **Задача №2**

Знайти n-ний член ряду, члени якого задаються формулами  $a_1 = a_2 = 1$ ,  $a_i = a_{i-1} + a_{i-2}$ , для i > 2.

**Розв'язок:** алгоритм розв'язку з використанням трьох змінних для обчислення членів ряду має наступний вигляд:

![](_page_24_Figure_5.jpeg)

```
Program Chislo;
{Знайти n-ний член ряду }
Var
     i,n,a,b,c :integer;
      Begin
             write('Введіть порядковий номер члена ряду');
             readln(n);
        a:=1;
        b:=1:
      for i:=3 to n do
         begin
            c:=a+b;a:=b;b:=c:
         end;
  writeln(F(n) = \nvert c:8);
End.
```
#### **Завдання для виконання на лабораторній роботі**

Скласти алгоритм та написати програму для розв'язку приведеної нижче задачі. В програмі передбачити використання форматного виводу та пояснювальної текстової інформації. Для перевірки правильності роботи програми розробити декілька характерних контрольних прикладів.

- 1. Обчислити  $S = 2^n$ , де n ціле число, що вводиться із клавіатури.
- 2. Обчислити  $S = \sum_{n=1}^{m} (-1)^n n^2$ , де m– ціле число, що вводиться із клавіатури. *n* 1
- 3. Надрукувати таблицю вартості порцій масла вагою 50, 100, 150, ..., 1000 г (вартість 1кг масла рівна 11грн.)
- 4. Обчислити приблизно площу фігури, обмеженої функціями  $y(x) = x^2$ ,  $x = 2$  та  $y = 0$ , розбивши інтервал зміни x на 100 частин та сумуючи площі прямокутників із основою, рівною 0,10 інтервалу зміни х та висотою, що визначається значенням функції в середині основи.
- 5. Почавши тренування, в перший день спортсмен подолав 5 км. Кожній наступний день денна норма збільшувалася на 5% від норми попереднього дня. Яку сумарну дистанцію подолав спортсмен за N днів тренувань та яку відстань він подолав на 4 день.
- 6. Визначити сумарний об'єм N вкладених одна в одну куль зі стінками товщиною 10 мм. Внутрішній діаметр зовнішньої кулі 10 см. Кулі вкладаються одна в одну без зазорів.
- 7. Обчислити суму 1 + 1/2 + 1/3 + … + 1/n. Значення n вводиться із клавіатури.
- 8. Для введеного з клавіатури натурального числа n обчислити добуток 1\*3\*...\*n, якщо n – непарне та 2\*4\*...\*n , якщо n - парне.
- 9. Обчислити суму  $S = \sum_{k=1}^{m}$  $S = \sum_{k=1}^{n} \frac{1}{k}$  $\frac{1}{1}$ /k!  $\frac{1}{k}$ . Значення m вводиться із клавіатури.
- 10. Обчислити n-ний член ряду, елементи якого обчислюються за формулами:  $a_1=2$ ,  $a_2=1$ ;  $a_i=a_{i-1}+2*a_{i-2}$  для i>2.
- 11. Знайти суму n членів ряду із завдання 10.
- 12. Для двох довільних додатних a та h знайти в послідовності 1, 1 + h, 1 + 2h,… перше значення, що перевищує а.
- 13. Написати програму обчислення для заданого N суми  $1 + 2 + 3 + ... + n$  та перевірити правильність отриманого результату (сума рівна n(n + 1)/2).
- 14. Написати програму обчислення для заданого N суми  $1^2 + 2^2 + 3^2 + ... + n^2$  та перевірити правильність отриманого результату (сума рівна  $n(n + 1)(2n + 1)/6$ ).
- 15. Обчислити суму. Значення k вводиться із клавіатури.
- 16. Обчислити кількість комбінацій із n по m  $\frac{n!}{(n-m)!}$ !  $m$  $*(n-m)$  $C_n^m = \frac{n}{\sqrt{2\pi}}$  $n - m$ **\*** (*n* –  $= \frac{m}{\sqrt{1 + \left(1 + \frac{m}{\sqrt{1 + \left(1 + \frac{m}{\sqrt{1 + \left(1 + \frac{m}{\sqrt{1 + \left(1 + \frac{m}{\sqrt{1 + \left(1 + \frac{m}{\sqrt{1 + \left(1 + \frac{m}{\sqrt{1 + \left(1 + \frac{m}{\sqrt{1 + \left(1 + \frac{m}{\sqrt{1 + \left(1 + \frac{m}{\sqrt{1 + \left(1 + \frac{m}{\sqrt{1 + \left(1 + \frac{m}{\sqrt{1 + \left(1 + \frac{m}{\sqrt{1 + \left(1 + \frac{m}{\sqrt{1 + \left(1 + \frac{m}{\sqrt{1$
- 17. Обчислити кількість розміщень із n по m  $A_n^m = n(n-1)...(n-m-1)$  $n \choose n = n(n-1)...(n-m-1)$ .
- 18. Обчислити суму  $S = \sum_{i=1}^{m}$  $S = \sum_{i=1}^{n} \frac{1}{i}$ 1  $\frac{1}{3}$ . Значення m вводиться із клавіатури.
- 19. Обчислити суму  $S = \sum_{i=1}^{n} (-1)^i *$ *i*  $S = \sum (-1)^i * 2^i$ 1  $(-1)^{i}$  \* 2 $^{i}$  . Значення n вводиться із клавіатури.
- 20. Обчислити суму  $S = \sum_{i=1}^{n} (-1)^i *$ *i*  $S = \sum (-1)^i * (2i)$ 1  $(-1)^{i}$  \*(2*i*). Значення і вводиться із клавіатури.
- 21. Для заданого N обчислити добуток  $P = 1 \cdot 3 \cdot 5 \cdot 7 \cdot ... \cdot (2n+1)$ .
- 22. Обчислити добуток  $P = 2 \cdot 4 \cdot 6 \cdot 8 \cdot ... \cdot 2n$  для заданого N.
- 23. Обчислити суму  $S = 1 \cdot 3 + 3 \cdot 5 + 5 \cdot 7 + ... + (2n-1) (2n+1)$  для заданого N.
- 24. Обчислити добуток S= $(1 + 3)$   $(5 + 7)$  ...  $((2n-1) + (2n+1))$  для заданого N.
- 25. Вивести на екран, використовуючи форматний вивід, елементи послідовності  $a_n = a_{n-1} + n * d$  для n, що міняється від 1 до k, якщо  $a_0 = 0$ ; k та d –введені із клавіатури натуральні числа.
- 26. Обчислити суму ряду для введеного із клавіатури значення N.  $S = 1 + (1 + 2) + (2 + 3) + (3 + 4) + ... + ((n - 1) + n)$
- 27. Обчислити середнє арифметичне та середнє геометричне перших n натуральних чисел.
- 28. Скласти таблицю множення введеного із клавіатури числа N та числа N+2, яка містить результати множення на 1, 2, ..., N. Передбачити вивід на екран у зручній для сприйняття формі.
- 29. Протабулювати функцію  $y=x^3$  при зміні x на проміжку від A до B (вводяться із клавіатури), розбивши його на 25 частин. Передбачити вивід на екран у зручній для сприйняття формі.
- 30. Обчислити значення інтегралу / 2 0  $\int \sin(x) dx$  за формулою трапецій із заданим числом

розбиттів N.

- 31. Протабулювати функцію  $y=sin^2(x)$  при розбитті проміжку від А до В на 25 частин. Передбачити вивід на екран у зручній для сприйняття формі.
- 32. Обчислити значення інтегралу  $\int \sqrt{x^2 + y^2}$ 5  $\mathbf{0}$  $(x^{2} + 1)dx$  за формулою трапецій із заданим числом

розбиттів N.

33. Обчислити приблизно площу фігури, обмеженої функціями у=2x, у=0, та х=10, розбивши інтервал вимірювань x на 100 частин та сумуючи площі прямокутників із основою, рівною 0.01 інтервалу зміни х та висотою, що визначається значенням функції в середині основи.

- 34. Обчислити значення інтегралу  $\int \sqrt{x} +$ 4 1  $(x + 4)dx$  за формулою трапецій із заданим числом розбиттів N.
- 35. Обчислити суму  $S = \sum_{i=1}^{n}$ *i i i S*  $\vec{i}$ !  $\frac{3^i}{n}$ . Значення n вводиться із клавіатури.

# **Лабораторна робота №5**

# **Тема роботи: Прості цикли із невідомим числом повторів**

**Мета роботи:** Формування навиків в розробці простих циклічних програм із невідомим числом повторень для реалізації основних базових алгоритмів

# **Для виконання роботи необхідно знати:**

- структуру циклу, призначення та порядок його використання;
- оператори циклу «while … do», «repeat … until»;
- правила використання операторів циклу;
- базові алгоритми з використанням операторів циклу.

# **Приклади виконання завдання лабораторної роботи**

# **Задача №1**

Скласти програму знаходження найбільшого спільного дільника двох чисел за допомогою алгоритму Евкліда.

**Розв'язок:** у відповідності до алгоритму Евкліда НСД(a,b)=НСД(max(a,b)-min(a,b), min(a,b)). Алгоритм розв'язку задачі має наступний вигляд.

![](_page_28_Figure_12.jpeg)

![](_page_28_Figure_13.jpeg)

**Program** Nsd;

```
{Алгоритм Евкліда }
  Var
      m,n,a,b: integer;
       Begin
          write('Введіть два ціді числа ');
          readln(m,n);
           a:=m;
          b:=n:
       while a<>b do
        if a>b then
        a:=a-b
        else
       b:=b-a:
   writeln('НСД(',m,',',n,')=',a:4);
End.
```
# **Задача №2**

Скласти програму знаходження значення функції y=sin(x) із точністю ε за допомогою розкладу функції в ряд Маклорена.

$$
\sin(x) = x - \frac{x^3}{3!} + \frac{x^5}{5!} - \frac{x^7}{7!} + \dots + (-1)^{n-1} \frac{x^{2n-1}}{(2n-1)!} + \dots
$$

**Розв'язок:** при обчисленні суми ряду можна обмежитись скінченим числом членів, поки модуль чергового члену не стане меншим потрібної точності є. Алгоритм розв'язку задачі має наступний вигляд.

![](_page_29_Figure_8.jpeg)

**Program** Makloren;

{Обчислити значення функції із точністю eps за її розкладом в ряд Маклорена}

```
 Var
       n : integer;
       eps,x,y,an : real;
          Begin
              write('Введіть x та eps ');
              readln(x,eps);
          y:=x;
          an:=x;
         n:=0;
        while abs(an) >=eps do
           begin
             an:=-an*sqr(x)/(2*n*(2*n+1));
              y:=y+an;
           end;
     writeln('x=',x:8:4,' eps=',eps:8:4,' y=',y:8:4,' n=',n);
 Еnd.
```
#### **Завдання для виконання на лабораторній роботі**

Розробити алгоритм, програму розв'язку завдання. Перевірити правильність виконання програми, використавши контрольні приклади.

- 1. Обчислити значення квадратного кореня  $y = \sqrt{x}$  is точністю eps, використавши ітераційну формулу Ньютона:  $y_0 = 1$ ,  $y_i = 0.5(y_{i-1} + x_{i-1})$   $(i = 1, 2, 3, ...)$  $y_0 = 1$ ,  $y_i = 0.5(y_{i-1} + \frac{x}{y_{i-1}})$  (*i* =  $\mathcal{Y}_i = 0.5(y_{i-1} + \mathcal{Y}_{y_{i-1}})$  (*i* = 1,2,3,...). Підрахувати кількість ітерацій, за які досягається бажана точність. Точність обчислення eps визначається як модуль різниці двох послідовних ітерацій.
- 2. Обчислити суму членів ряду, поки черговий член ряду не стане меншим eps.  $S=1 + 1/2 + 1/4 + 1/8 + ...$
- 3. Обчислити значення кореня кубічного  $y = \sqrt[3]{x}$  з точністю eps, використавши ітераційну формулу Ньютона  $y_0 = 1$ ,  $y_i = \frac{1}{2}(2y_{i-1} + \frac{x}{2})$   $(i = 1, 2, 3, ...)$ 3 1,  $y_i = \frac{1}{2}(2y_{i-1} + x)$  $y_0 = 1$ ,  $y_i = \frac{1}{3}(2y_{i-1} + \frac{x}{y_{i-1}})$   $(i =$  $y_i = \frac{1}{3}(2y_{i-1} + \frac{x}{y_{i-1}^2})$  (*i* = 1,2,3,...). Підрахувати кількість ітерацій, за які досягається бажана точність. Точність обчислення eps визначається як модуль різниці двох послідовних ітерацій.
- 4. Значення функції ln(*x*) можна обчислити розкладом її в ряд Маклорена

$$
\ln(x) = x - \frac{x^2}{2} + \frac{x^3}{3} - \frac{x^4}{4} + \dots
$$

Обчислити ln(*x*) з точністю eps (обчислення продовжується до моменту, поки черговий член ряду не буде меншим eps) . Підрахувати кількість членів ряду, які необхідні для досягнення заданої точності.

- 5. Для двох натуральних чисел m та n (1<m<n) знайти найменше значення k, при якому  $m^k > n$ .
- 6. Генерувати псевдовипадкові числа на відрізку [1;10] та знаходити їх суму до тих пір, поки модуль різниці між двома послідовними числами більший 1.5.

7. Значення функції cos(x) можна обчислити її розкладом в в ряд Маклорена

$$
\cos(x) = 1 - \frac{x^2}{2!} + \frac{x^4}{4!} - \frac{x^6}{6!} + \frac{x^8}{8!} - \dots
$$

Обчислити cos(x) з точністю eps (обчислення продовжується до моменту, поки черговий член ряду не буде меншим eps). Підрахувати кількість членів ряду, які необхідні для досягнення заданої точності.

- 8. Найти наближено з точністю до 0.01 найбільше значення функції  $y = (ax^2 + bx = c)/(d \cdot x + e)$  на відрізку [x<sub>1</sub>;x<sub>2</sub>]. Значення a, b, c, d, e, x<sub>1</sub>, x<sub>2</sub> вводяться з клавіатури.
- 9. Для цілого числа  $m > 10$  отримати найбільше ціле k, для якого 4<sup>k</sup> < m.
- 10. Для натурального числа n знайти найменше натуральне число виду m<sup>2</sup>, що перевищує n.
- 11. Значення функції sin<sup>2</sup>(x) можна обчислити за допомогою її розкладу в ряд Маклорена  $\sin^2(x) = x^2 - 2x^4/3 - ... + (-1)^{n-1} 2^{2n-1} x^{2n}/(2n)!$

Обчислити  $\sin^2(x)$  з точністю eps (обчислення продовжується до моменту, поки черговий член ряду не буде меншим eps). Підрахувати кількість членів ряду, які необхідні для досягнення заданої точності.

- 12. Для двох натуральних чисел m та n перевірити, чи є вони взаємно простими.
- 13. Міняючи х від а з кроком h, визначити, при якому значенні  $x \cdot \sin(x)$  стане більшим  $\cos(x)$ .
- 14. Дано деяку грошову суму А грн. Визначити, скількома способами дану суму можна набрати «пятірками» та «десятками»?
- 15. Знайти корені рівняння  $e^x 10x = 0$  з точністю є методом простої ітерації.
- 16. Знайти корінь рівняння  $tg(1.5773x) 2.3041x = 0$  з точністю є методом простої ітерації.
- 17. Знайти корінь рівняння  $ln(7.622x) 8.59x + 0.5 = 0$  з точністю є методом простої ітерації.
- 18. Знайти корінь рівняння 9.33sin(6.977x) 7.25 $x = 0$  з точністю  $\varepsilon$  методом простої ітерації.
- 19. Обчислити та вивести на екран значення функції  $y = 1/x$ , що перевищують є для x, які приймають значення 1, 2,… . Значення ввести з клавіатури.
- 20. Для введеного із клавіатури натурального числа n підрахувати кількість цифр в ньому.
- 21. Вивести значення функції  $y = sin(ax)$  для x, що міняються від 1 з кроком 0.1 до тих пір, поки функція зростає. Значення а вводиться із клавіатури.
- 22. Уточнити корінь рівняння  $e^x 10x = 0$  на проміжку [a,b] методом половинного ділення. Ітераційний процес продовжується до тих пір, поки довжина відрізку не стане меншою заданої величини eps (0.001), введеної із клавіатури.
- 23. Обчислити значення числа  $\pi$ , використавши приведену нижче формулу, із заданою точністю eps (0.001), введеною із клавіатури.

$$
\frac{\pi}{4} = 1 - \frac{1}{3} + \frac{1}{5} - \frac{1}{7} + \frac{1}{9} - \dots
$$

24. Обчислити значення числа  $\pi$ , використавши приведену нижче формулу, із заданою точністю eps (0.0001), введеною із клавіатури.

$$
\frac{\pi}{8} = \frac{1}{1 \times 3} + \frac{1}{5 \times 7} - \frac{1}{9 \times 11} + \dots
$$

25. Знайти найменше спільне кратне трьох натуральних чисел k, m, n, введених із клавіатури.

26. Скласти програму обчислення суми членів послідовності, яка задається формулою

$$
a_n = \frac{n}{n^2 + 1}
$$

Cумування членів ряду проводити до тих пір, поки  $|a_n| \ge ep s$ ,  $ep s = 0.0001$ 

27. Скласти програму обчислення суми членів послідовності, яка задається формулою

$$
a_n = \frac{(-1)^n}{2n!}
$$

Cумування членів ряду проводити до тих пір, поки  $|a_n| \ge ep s$ ,  $ep s = 0.001$ 

28. Скласти програму обчислення суми членів послідовності, яка задається формулою  $\setminus$ ſ 1

$$
a_n = \sin\left(\frac{1}{n}\right)
$$

Cумування членів ряду проводити до тих пір, поки  $|a_n| \ge ep s$ ,  $ep s = 0.02$ 

29. Скласти програму обчислення суми членів послідовності, яка задається формулою

$$
a_n = \frac{1}{n!}
$$

Cумування членів ряду проводити до тих пір, поки  $|a_n| \ge ep$ s,  $eps = 0.00001$ 

- 30. Найти корінь рівняння  $sin(x) + x 0.5 = 0$  на проміжку  $[0;1]$ з точністю  $\varepsilon = 0.001$ методом половинного ділення.
- 31. Найти корінь рівняння  $4x^3 5x^2 + 3x 4 = 0$  на проміжку [1;2]з точністю  $\varepsilon = 0.01$ методом половинного ділення.
- 32. Найти корінь рівняння  $e^x \ln(x) 20 = 0$  на проміжку  $[3;3.2]$ з точністю  $\varepsilon$ =0.005 методом половинного ділення.
- 33. Найти корінь рівняння  $x^3 + 2x 11 = 0$  на проміжку  $[1;2]$ з точністю  $\varepsilon = 0.01$  методом половинного ділення.
- 34. Найти корінь рівняння  $e^x \frac{1}{x} 1 = 0$  на проміжку  $[0.5;1]$ з точністю  $\varepsilon$ =0.001 методом половинного ділення.
- **35.** Найти корінь рівняння  $x^3 e^x 5.5 = 0$  на проміжку  $[2;3]$ з точністю  $\varepsilon$ =0.0001 методом половинного ділення.

# **Лабораторна робота №6**

# **Тема роботи: Робота з одномірними масивами**

**Мета роботи:** Формування навиків в розробці циклічних програм обробки одномірних масивів.

# **Для виконання роботи необхідно знати:**

- оператори циклу «for ...to (downto) ... do»;
- правила опису та використання одномірних масивів;
- базові алгоритми аналізу та обробки одномірних масивів.

# **Приклади виконання завдання лабораторної роботи**

# **Задача №1**

Скласти програму знаходження суми елементів масиву А, що складається із n елементів.

**Розв'язок:** основне завдання циклу – додавання чергового елементу масиву до накопичуваної суми. Для знаходження шуканої суми достатньо перебрати всі елементи масиву із кроком 1. Ввід вихідних даних та сумування можна виконати в одному блоці. Алгоритм розв'язку задачі має наступний вигляд.

![](_page_33_Figure_11.jpeg)

```
Program Suma;
{Сума елементів масиву}
      Const
           maxn=100;{Максимальна кількість елементів масиву }
      var
         n,i: integer;
         s: real;
          a: array[1..maxn] of real;
       Begin
          write('n= ');
          readln(n);
            writeln('Введіть елементи масиву А ');
        for i:=1 to n do
           begin
               write('a[',i,']= ');
               readln(a[i]);
            end;
       s:=0:
           for i:=1 to n do
              s:=s+a[i];
       writeln('Вихілний масив а, що складається з ',n:4,' елементів');
            for i:=1 to n do
                write(a[i]:8:2);
         writeln;
      writeln('Сума=',s:8:2);
   End.
```
#### **Завдання для виконання на лабораторній роботі**

Скласти алгоритм та програму для розв'язку завдання обробки масиву. Розроблену програму відтестувати. На екран виводити вихідний масив та отриманий результат з використанням форматного виводу у зручній для сприйняття формі.

- 1. Для елементів масиву  $a_1, a_2, a_3, ..., a_n$  обчислити суму  $a_1x + a_2x^2 + a_3x^3 + ... + a_nx^n$ 3 2  $a_1x + a_2x^2 + a_3x^3 + ... + a_nx^n$ .
- 2. Для елементів масиву  $a_1, a_2, a_3, ..., a_n$  обчислити суму  $a_1 + a_3 + a_5 + ... + a_{2n-1}$ .
- 3. Для елементів масиву  $a_1, a_2, a_3, ..., a_n$  обчислити суму  $a_1 a_2 + a_3 ... + (-1)^{n-1} a_n$  $a_1 - a_2 + a_3 - ... + (-1)^{n-1}a$  $a_1 - a_2 + a_3 - ... + (-1)^{n-1} a_n$ .
- 4. Для елементів масиву  $a_1, a_2, a_3, ..., a_n$  обчислити добуток  $a_1a_2a_3...a_n$ .
- 5. Для елементів масиву  $a_1, a_2, a_3, ..., a_n$  обчислити суму  $a_1 + 2a_2 + 3a_3 + ... + na_n$ .
- 6. Для елементів масиву  $a_1, a_2, a_3, ..., a_n$  обчислити суму  $-a_1/1!+a_2/2!+...+(-1)^n a_n/n!$ .
- 7. Для елементів масиву  $a_1, a_2, a_3, ..., a_n$  обчислити суму  $(|a_1| a_1) + ... + (|a_n| a_n)$ .
- 8. Об'єм циліндра висотою h рівний 1 літр. Визначити радіус циліндру для значень h, що приймають значення 0.5, 1, 1.5,..., 5см.
- 9. В послідовності елементів масиву  $a_1, a_2, a_3, ..., a_n$  поміняти місцями  $a_1$  з  $a_N$ ,  $a_2$  з  $a_{N-1}$  і т.д.
- 10. Сформувати масив температур по Цельсію від 0 до 100 градусів та їх еквівалентів за шкалою Кельвіна.
- 11. Сформувати таблицю значень функції  $y = ax^2 + bx + c$  для значень x, що міняються

від 0 до 1, із кроком h.

- 12. Значення  $C_1,...,C_N$  є ємностями N конденсаторів. Розрахувати ємності батареї конденсаторів при їх послідовному та паралельному з'єднанні.
- 13. Обчислити периметр n кутника, заданого координатами вершин на площині  $(x_i, y_i)$ ,  $(i=1,...\le n)$ .
- 14. Дано масив a, що складається із n елементів. Сформувати новий масив, замінивши у вихідному всі елементи крім крайніх за формулою

$$
a_i = (a_{i-1} + a_i + a_{i+1})/3 \qquad (i=2,3,...n-1)
$$

- 15. Дано масив а, що складається із n елементів. Обчислити  $a_1$ ,  $a_1+a_2$ ,  $a_1+a_2+a_3$ , ...  $a_1+a_2+a_3+\ldots a_n$ .
- 16. Дано масив а, що складається із n елементів. Обчислити  $a_1, -a_2, a_3, \ldots, (-1)^{n-1} a_n$
- 17. Дано масив а, що складається із n елементів. Обчислити масив b, де b<sub>k</sub>=a<sub>k</sub>+k!.
- 18. Дано масив а, що складається із n елементів. Обчислити масив b, де  $b_k=2a_k+k$ .
- 19. Дано масиви а та b, що містять по n елементів кожний. Отримати масив с, який рівний  $c_k=a_k+b_k$ .
- 20. Дано масиви а та b, що містять по n елементів кожний. Отримати масив с, який рівний  $c_k=a_k*b_k$ .
- 21. Дано масив а, що складається із n елементів. Знайти суму елементів масиву, що знаходяться на непарних позиціях.
- 22. Дано масив а, що складається із n елементів та число х. Обчислити значення поліному  $P = x^{n} + a_1 x^{n-1} + ... + a_{n-1} x + a_n$ .
- 23. Дано масив а, що складається із n елементів. Отримати новий масив, помінявши елементи, що стоять на непарних позиціях, із елементами, що стоять на парних елементах, тобто  $a_1$  з  $a_2$ ,  $a_3$  з  $a_4$ ,  $a_5$  з  $a_6$  і т.д.
- 24. Дано масиви а та b, що містять по n елементів кожний. Отримати нові масиви a та b, елементи яких обчислюються за правилами:  $a_i = a_i + b_i$ ,  $b_i = a_i - b_i$ .
- 25. Дано масиви а та b, що містять по n елементів кожний. Отримати нові масиви a та b, елементи яких обчислюються за правилами:  $a_i = i * b_i$ ,  $b_i = -a_i$ .
- 26. Дано масив а, що містить n елементів. Знайти середнє арифметичне та середнє геометричне елементів масиву, що знаходяться на парних місцях.
- 27. Дано масив а, що складається з n елементів. Обчислити суму  $a_1+2a_2+3a_3+\ldots+a_n$ .
- 28. Дано масив а, що складається з n елементів. Обчислити суму  $a_1+2!a_2+3!a_3+\ldots+n!a_n$ .
- 29. Дано одномірний масив Х, який складається з 18 елементів. Обчислити суму кожної пари сусідніх елементів та вивести її на екран.
- 30. Дано масив С, що складається з 20 елементів. Присвоїти кожному елементу значення, рівне його порядковому номеру.
- 31. В заданому масиві Е розміром 25 елементів елементам, що стоять на парних позиціях присвоїти 1, а на непарних - 0. Створений масив вивести на друк.
- 32. Дано цілочисловий одномірний масив А, що складається із 16 елементів. Провести циклічний зсув елементів на одну позицію.
- 33. Дано цілочисловий одномірний масив Р, який складається з 16 елементів. Створити із нього новий масив В, в якому перших А елементів введено із масиву Р, а інші замінені одиницями. Число А ввести із клавіатури.
- 34. Дано одномірний масив Р, який складається із 30 елементів. Створити із нього новий масив В, в якому порядок слідування елементів поміняно на протилежний Вивести на друк заданий та новостворений елементи.
- 35. Дано масив А, який містить 19 елементів. Вивести на друк значення другого, шостого, одинадцятого та 19 елементів. Записати також вказані елементи у новий масив Р, який містить 25 елементів – спочатку вказані елементи, а далі слідують нулі.

# **Лабораторна робота №7**

# **Тема роботи: Цикли із внутрішніми розгалуженнями**

**Мета роботи:** Формування навиків в розробці простих циклічних програм із внутрішніми розгалуженнями.

# **Для виконання роботи необхідно знати:**

- структуру циклу, призначення та порядок його використання;
- оператори циклу та умовні оператори;
- опис та використання одномірних масивів;
- базові алгоритми обробки масивів.

# **Приклади виконання завдання лабораторної роботи**

# **Задача №1**

Скласти програму знаходження максимального елементу масиву А із виводом його значення та порядкового номера.

**Розв'язок:** Для знаходження найбільшого із всіх елементів достатньо перед виконанням циклу прийняти за максимальне значення елементу  $a_1$ , а потім у циклі провести процес порівняння елементів масиву від 2 до n з кроком 1. Алгоритм розв'язку задачі має наступний вигляд.

![](_page_36_Figure_12.jpeg)

**Program** Maximum;

{Знаходження найбільшого елементу масиву із виводом його порядкового номера }  **Const**

```
maxn=100;
```
**Var**

```
 n,i,nommax: integer;
     maxa: real;
     a: array[1..maxn] of real;
  begin
      write('Введіть кількість елементів масиву a ');
      readln(n);
      writeln('Введіть елементи масиву a ');
    for i:=1 to n do
         begin
            write('a[',i,']= ');
            readln(a[i]);
         end;
maxa:=a[1];
nommax:=1:
     for i:=2 to n do
      if maxa<alil then
          begin
             maxa:=a[i];
             nommax:=i;
          end;
 writeln('Масив a ');
      for i: =1 to n do
           write(a[i]:8:2);
    writeln;
   writeln('Найбільший елемент a[',nommax,']=',maxa:8:2);
```
# **End.**

# **Завдання для виконання на лабораторній роботі**

Розробити алгоритм та написати програму розв'язку задачі. Розробити контрольні приклади та від тестувати за їх допомогою розроблену програму.

- 1. Перевірити, чи дана послідовність натуральних чисел  $a_1, a_2,..., a_n$  є зростаючою чи спадаючою.
- 2. Інформація про температуру повітря впродовж місяця задано у вигляді масиву. Визначити, скільки разів температура була нижчою 10 <sup>о</sup>C. Кількість днів у місяці та температури по днях вводяться із клавіатури.
- 3. Інформація про середньодобову температуру впродовж місяця задано у вигляді відповідного масиву. Визначити, скільки днів температура була нижчою середньодобового значення.
- 4. Дано масив А, що складається із n натуральних елементів. Обчислити середнє арифметичне окремо додатнiх та окремо від'ємних елементів масиву.
- 5. Дано масив натуральних чисел А, що містить n елементів. Все додатні елементи зменшити у два рази, а від'ємні збільшити в 5 раз.
- 6. Дано числовий масив А, що містить n натуральних чисел. Визначити кількість елементів, що перевищують деяке значення, введене із клавіатури.
- 7. Дано числовий масив А, що складається із n натуральних елементів. Визначити кількість елементів, що більші d, але менші b, значення яких вводяться із клавіатури.
- 8. Дано числовий масив А, що складається із n натуральних чисел. Визначити кількість елементів масиву, які є кратними 3.
- 9. Дано числовий масив А, що складається із n натуральних чисел. Визначити кількість елементів масиву, кратних 3, але не кратних 5.
- 10. Дано числовий масив А, що складається із n натуральних елементів. Визначити кількість елементів масиву, що задовольняють умові  $a_i < (a_{i-1} + a_{i+1})/2$ .
- 11. Дано числовий масив А, що складається із n натуральних елементів. Визначити кількість елементів масиву, що задовольняють умові  $2k < a_k < 3k$ .
- 12. Дано числовий масив А, що складається із n натуральних елементів. Визначити кількість елементів масиву, що мають парні порядкові номери та більші нуля.
- 13. Дано числовий масив А, що складається із n натуральних елементів. Визначити кількість елементів масиву, які при діленні на 7 дають залишок 1, 2 або 5.
- 14. В масив занесено n підсумкових оцінок студента в десятибальній сиcтемі. Визначити його середній бал та чи є він відмінником.
- 15. В масив занесено n підсумкових оцінок студента в десятибальній сиcтемі. Визначити сумарну кількість балів, набрану студентом та чи є він невстигаючим.
- 16. В масив занесено n підсумкових оцінок студента в десятибальній сиcтемі. Підрахувати кількість двійок, трійок, четвірок та п'ятірок за п'ятибальною системою.
- 17. Дано послідовність  $x_1, x_2, ..., x_n$ , впорядкованих по зростанню та дійсне число у, введене із клавіатури. Знайти таке k, для якого  $x_k < y \le x_{k+1}$ .
- 18. В масив занесено n підсумкових оцінок студента в десятибальній сиcтемі. Впорядкувати всі оцінки в порядку зростання.
- 19. Дано послідовність х<sub>1</sub>, х<sub>2</sub>, ..., х<sub>n</sub>. Підрахувати кількість таких трійок чисел, для яких виконується умова  $x_{i-1} \le x_i \le x_{i+1}$  (i=2,n-1).
- 20. Дано послідовність х<sub>1</sub>,х<sub>2</sub>,...,х<sub>n</sub>. Знайти номери елементів, які відрізняється від середнього арифметичного значення елементів на мінімальну та максимальну величину.
- 21. Дано послідовність  $x_1, x_2, \ldots, x_n$ . Підрахувати кількість елементів, які більші середнього арифметичного значення додатніх елементів послідовності.
- 22. Дано послідовність натуральних чисел  $x_1, x_2, \ldots, x_n$ . Поміняти порядок слідування елементів, щоби спочатку стояли всі від'ємні елементи, а потім – всі додатні.
- 23. Дано послідовність натуральних чисел  $x_1, x_2, \ldots, x_n$ . Поміняти дану послідовність так, щоби спочатку стояли всі елементи, що перевищують середнє арифметичне елементів послідовності, потім – всі нульові елементи, а в кінці – всі решта.
- 24. Дано дві послідовності чисел  $a_1, a_2, \ldots, a_n$  та  $b_1, b_2, \ldots, b_n$ . Підрахувати, яка кількість разів виконується умова  $a_i > b_i$  та  $a_{i+1} < b_{i+1}$  (i=1,n-1).
- 25. Дано дві послідовності чисел  $a_1, a_2, \ldots, a_n$  та  $b_1, b_2, \ldots, b_n$ . Знайти і, при якому  $a_i + b_i$ приймає н найбільше значення.
- 26. Дано послідовність  $x_1, x_2, \ldots, x_n$ . Поміняти місцями максимальний та мінімальний елемент послідовності.
- 27. Перевірити, чи є дана послідовність чисел  $a_1, a_2,..., a_n$  зростаючою, спадаючою, чи ні такою ні такою.
- 28. Дано послідовність дійсних чисел  $a_1, a_2,...,a_n$ . Знайти найменший серед додатніх елементів послідовності та найбільший серед від'ємних елементів.
- 29. Дано послідовність дійсних чисел a<sub>1</sub>, a<sub>2</sub>,...,a<sub>n</sub>. Знайти суму перших чисел, добуток яких менший деякого числа b, введеного із клавіатури.
- 30. Із заданої послідовності дійсних чисел  $a_1, a_2,...,a_n$  отримати іншу послідовність, в якій спочатку ідуть від'ємні елементи, потім нульові, а в кінці – додатні елементи.
- 31. Для даної послідовності чисел a<sub>1</sub>, a<sub>2</sub>,...,a<sub>n</sub> обчислити суму елементів, що задовольняють умові  $\big|a_k\big|$  >  $k$  .
- 32. Дано координати х<sub>і</sub> та у<sub>і</sub> п точок на координатній площині. Підрахувати кількість точок, що знаходяться в першій чверті та кількість точок, що знаходяться в третій чверті.
- 33. Дано масив А, який містить 19 елементів. Вивести на друк значення другого та шостого від'ємних елементів цього масиву і їх порядковий номер у масиві.
- 34. Дано одномірний масив Х з 32 елементів. Знайти кількість від'ємних та додатних елементів масиву та підрахувати їх суми.
- 35. Дано масив С, що складається з 20 елементів. Поміняти місцями перший елемент масиву із максимальним, а другий – із мінімальним елементом. Решту елементів залишити без змін.

# **Лабораторна робота №8**

# **Тема роботи: Підпрограми-процедури та підпрограми-функції**

**Мета роботи:** Формування навиків в розробці процедур та функцій користувача.

# **Для виконання роботи необхідно знати:**

- опис процедур та функцій користувача, типи параметрів;
- правила використань процедур та функцій;
- узгодження параметрів;
- механізм заміни параметрів;
- звернення до підпрограм та функцій.

# **Приклади виконання завдання лабораторної роботи**

# **Задача №1**

Скласти програму знаходження числа комбінацій із n елементів по m за формулою

$$
C_n^m=\frac{n!}{m!(n-m)!}.
$$

**Розв'язок:** Для розв'язку задачі використаємо дві процедури Cnm та Fact. Графічний алгоритм розв'язку задачі має наступний вигляд.

![](_page_40_Figure_14.jpeg)

Схема алгоритму знаходження функції n!

(Обчислення n! організовано як підпрограма-функція.)

```
Program Kombinatorika;
{Обчислення числа комбінацій}
     Var
         m,n: integer;
         Cmn: real;
     function fact(n: integer): real; {Обчислення n!}
              var
                  i: integer;
                  p: real;
              begin
                p:=1; for i:=1 to n do
                    p:=p^*i; fact:=p;
                     end;
      begin
         write('n \mu m = ');
          readln(n,m);
              Cmn:= fact(n)/(fact(m)*fact(n-m));
         writeln('n=',n, ' m=',m,' Cmn=',Cmn:10:0);
  End.
```
Текст програми, що реалізує даний алгоритм, при обчисленні n! як підпрограми-процедури, матиме наступний вигляд:

```
Program Kombinatorika;
{Обчислення числа комбінацій}
  Var
     m,n: integer;
      fn,fm,fn_m,Cnm: real;
          procedure fact(n: integer; var p: real); {Обчислення n!}
              var
                  i: integer;
                begin
                      p:=1;
                       for i:=1 to n do
                       p:=p*i;
                 end;
         begin
             write('Введіть n та m = ');
               readln(n,m);
       fact(n,fn); {Звернення до процедури Fact для знаходження n!}
        fact(m,fm);
       fact(n-m,fn-m); Cnm:=fn/(fm*fn_m);{Знаходження числа комбінацій }
    writeln('n= ',n, ' m= ',m,' Cmn= ',Cnm:10:0);
End.
```
# **Завдання для виконання на лабораторній роботі**

При написанні програм для організації обчислень обов'язково використовувати процедури та функції.

- 1. Перевести дане ціле число P, більше 100, із десяткової у двійкову систему числення..
- 2. Перевести дане 16 розрядне двійкове число у десяткову систему числення.
- 3. Перевірити, чи дане натуральне n значне число P містить три одинакові цифри.
- 4. Перевірити, чи дане натуральне n значне число P містить дві пари однакових цифр.
- 5. Перевірити, чи дане натуральне число кратне трьом, використовуючи ознаку подільності на 3.
- 6. Перевірити, чи натуральне число P кратне одинадцяти, використовуючи ознаку подільності на 11 (знакозмінна сума його цифр ділиться на 11).
- 7. Розкласти дане дійсне число на прості множники.
- 8. Для даного числа натурального числа P знайти всі прості числа, що його не перевищують.
- 9. Обчислити суму цифр числа P.
- 10. В даному натуральному числі P всі цифри 0 замінити на 1 залишивши незмінним порядок слідування інших цифр.
- 11. Два натуральні числа задані послідовностями своїх цифр. Отримати послідовність цифр, що представляє суму двох даних чисел.
- 12. Два натуральні числа задані послідовностями своїх цифр. Отримати послідовність цифр, що представляє різницю двох даних чисел.
- 13. Два натуральні числа задані послідовностями своїх цифр. Отримати послідовність цифр, що представляє добуток двох даних чисел.
- 14. Дано натуральне число m. Знайти всі трійки чисел x, y и z, що задовольняють умові:  $m = x^3 + y^3 + z^3$ .
- 15. Для даного натурального n обчислити S<sub>n</sub> = 1<sup>x</sup> 2 + 2<sup>x</sup> 3<sup>x</sup> 4 + ... + n<sup>x</sup> (n + 1)<sup>x</sup> ...<sup>x</sup> 2n.
- 16. Визначити, яка цифра в заданому числі P зустрічається найчастіше.
- 17. Підрахувати кількість чотиризначних чисел, що містять три однакові цифри.
- 18. Підрахувати кількість чотиризначних чисел, що містять дві однакові цифри, які ідуть підряд.
- 19. Дріб виду m/n представлений числами m та n. Скоротити даний дріб.
- 20. Підрахувати кількість чотиризначних чисел, у яких сума двох перших цифр рівна сумі двох останніх.
- 21. Результат експерименту подано у вигляді вектора. Обчислити середнє значення, абсолютну та відносну похибку вимірювання.
- 22. Знайти вектор, елементи якого є сумою стовпців заданої матриці.
- 23. Знайти вектор, елементи якого є максимальними елементами стовпців заданої матриці.
- 24. Знайти вектор, елементи якого є середніми арифметичними елементів стовпців заданої матриці.
- 25. Поміняти місцями рядки та стовпці заданої квадратної матриці.
- 26. Обчислити суму елементів заданої одномірної матриці та суму квадратів елементів даної матриці.
- 27. Впорядкувати одномірний масив за зростанням.
- 28. Обчислити кількість додатніх, від'ємних та нульових елементів заданої матриці.
- 29. Обчислити корені квадратного рівняння.
- 30. Написати програму табулювання функції.

 $y = e^{x^2}$ 

Всі необхідні дані вибрати самостійно

31. Написати програму табулювання функції.

- 32. Написати програму, що підраховує кількість парних елементів у заданому одномірному цілочисленому масиві.
- 33. Написати програму табулювання функції.

$$
y = x^n + 2a
$$

Всі необхідні дані вибрати самостійно

- $y = nt$ <br>
dicts парних елементів у заданому<br>
li.<br>
li.<br> *x<sup>n</sup>* + 2*a*<br>
инати тіла, кинугого під кугом до горизонту в<br>
го вводиться із клавіатури. Всі дані задати<br>
гійно.<br>
difino. 34. Написати програму, що визначає координати тіла, кинутого під кутом до горизонту в будь яких момент часу, значення якого вводиться із клавіатури. Всі дані задати самостійно.
- 35. Написати програму, що визначає, чи буде тіло тонути, чи буде плавати на поверхні рідини. Всі необхідні дані задати самостійно.

# **Лабораторна робота №9**

# **Тема роботи: Вкладені цикли. Обробка масивів**

**Мета роботи:** Формування навиків розробки складних циклічних алгоритмів обробки масиву в цілому та його окремих елементів.

# **Для виконання роботи необхідно знати:**

- структуру вкладених циклів;
- використання операторних дужок;
- базові алгоритми обробки масивів.

# **Приклади виконання завдання лабораторної роботи**

# **Задача №1**

Скласти програму, яка для матриці дійсних чисел А<sub>4x6</sub> обчислює добуток ненульових елементів кожного стовпця матриці, а результат виводить у одномірний масив В та на екран монітора.

**Розв'язок:** Введення елементів матриці із клавіатури проводимо по рядках (у внутрішньому циклі міняється індекс стовпця, у зовнішньому – індекс рядка. Для обчислення шуканих добутків необхідно організувати два вкладені цикли. У внутрішньому циклі знаходиться добуток всіх елементів, відмінних від нуля. Зовнішній цикл дозволяє обчислювати такі добутки у кожному стовпці матриці зокрема.

![](_page_44_Figure_11.jpeg)

# **Program** Suma;

{Програма обчислення добутку елементів по стовпцях матриці}

# **Var**

```
 A: array [1..4, 1..6] of real;
         B: array [1..4] of real;
         i, j: integer;
 Begin
       writeln(‗Введіть матрицю А');
            for i := 1 to 4 do
              for i=1 to 6 do read(a[i,j]);
            for i:= 1 to 4 do
        begin
              B[i]:=1.0; for j :=1 to 6 do
                     begin
                    if a[i,j] \leq 0 then B[i] := B[i] * A[i,j];
                     end;
          writeln('B(',i:2,')=', B[i]:10:2);
       end;
  End.
```
# **Задача №2**

Скласти програму, яка у матриці дійсних чисел А<sub>4x5</sub> знаходить мінімальний та максимальний елементи та міняє їх місцями. Вивести матрицю А на екран після перестановки елементів.

**Розв'язок:** Ввід матриці з клавіатури аналогічний попередній задачі. Алгоритм знаходження мінімального чи максимального елемента був розглянутий нами раніше. Для заміни їх місцями необхідно крім їх значень запам'ятати і їхні місцеположення. Алгоритм розв'язку задачі має наступний вигляд.

![](_page_45_Figure_8.jpeg)

![](_page_46_Figure_0.jpeg)

#### **Program** Min-Max;

{Програма знаходження мінімального та максимального елементів та обмін їх місцями }  **Var**

```
 A: array [1..4, 1..5] of real;
                i, j: integer;
                i_min, j_min: integer;
                i_max, j_max: integer;
                   A_min, A_max: real;
       Begin
             writeln(‗Введіть матрицю А');
                for i := 1 to 4 do
                  for j:= 1 to 5 do
                     \text{read}(a[i,j]);
                 A_min=a[1,1];
                A_max=a[1,1];
                   for i:= 1 to 4 do
                    for j:= 1 to 5 do
                        begin
                           if A_{min} < a[i, j] then
                                       begin
                                           A_min:=a[i,j];
                                          i min:=i;
                                           j_min:=j
 end;
                           if A_{max} > a[i, j] then
                                       begin
                                         A max:= a[i,j];
                                         i_max:=I;
                                         j_max:=j
end;
end;
                 a[i\_min, i\_min] := a\_min; a[i_max, j_max]:=a_max;
                for i :=1 to 4 do
                for j :=1 to 5 do
             writeln(^{\circ}A(^{\circ},i:2,^{\circ},^{\circ},j:2,^{\circ})=',A[i,j]:10:2);
           end;
       End.
```
#### **Завдання для виконання на лабораторній роботі**

Розробити алгоритм та написати програму розв'язку задачі. Перевірити правильність роботи програми за допомогою контрольних прикладів. Результат вивести на екран з використанням форматного виводу у зручній для сприйняття формі.

1. В квадратній цілочисленій матриці В<sub>3x6</sub> обчислити модуль різниці між числом нульових елементів, що стоять нижче головної діагоналі та числом нульових елементів, що стоять над головною діагоналлю.

- 2. В матриці В<sub>10x6</sub> обчислити середнє арифметичне кожного стовпця, а результат сформувати у вигляді одномірного масиву S відповідної розмірності.
- 3. Для квадратної матриці А порядку n обчислити суму додатніх елементів матриці, що стоять над головною діагоналлю, та суму від'ємних елементів, що стоять на головній діагоналі.
- 4. Транспонувати дану квадратну матрицю порядку n. Елементи матриці та її розмірність ввести із клавіатури.
- 5. Перевірити, чи є матриця, введена із клавіатури, симетричною відносно головної діагоналі.
- 6. Матриця H має 30 рядків та 10 стовпців, в які внесено оцінки групи за перший семестр. Визначити та видрукувати номери відмінників, оцінки яких не нижче 8.
- 7. Матриця H має 30 рядків та 10 стовпців, в які внесено оцінки групи за перший семестр. Визначити та вивести на екран середній бал кожного студента із вказівкою на його порядковий номер.
- 8. Матриця H має 30 рядків та 10 стовпців, в які внесено оцінки групи за перший семестр. Підрахувати сумарну кількість оцінок різного типу та вивести відповідне повідомлення.
- 9. Матриця H має 30 рядків та 10 стовпців, в які внесено оцінки групи за перший семестр. Визначити середній бал групи по кожному із предметів.
- 10. Матрицю А довільної розмірності ввести із клавіатури. Якщо всі елементи або рядка, або стовпця рівні між собою, то замінити їх одиничками та вивести відповідне повідомлення.
- 11. Матриця H має 30 рядків та 10 стовпців, в які внесено оцінки групи за перший семестр. Видрукувати номери предметів, з яких у групі є незадовільні оцінки.
- 12. Обчислити найбільшу суму модулів елементів по кожному із рядків.
- 13. Для двох матриць однакової розмірності обчислити або їх суму, або їх різницю в залежності від значення числа flag, введеного із клавіатури (0 або 1).
- 14. Підрахувати кількість рядків у заданій матриці, які містять тільки додатні елементи.
- 15. У введеній із клавіатури матриці підрахувати кількість стовпців, у яких елементи впорядковані по зростанню або по спаданню.
- 16. У квадратній матриці дійсних чисел А порядку n знайти кількість рядків, сума модулів елементів яких не перевищує 1.
- 17. У квадратній матриці дійсних чисел А порядку n обчислити середнє арифметичне додатних елементів кожного стовпця та сформувати із них вектор Х.
- 18. У квадратній матриці А порядку n визначити номер рядка, який містить максимальну кількість нульових елементів та вивести відповідне повідомлення.
- 19. Перевірити, чи у квадратній матриці А порядку n суми елементів по рядках рівні між собою.
- 20. Із квадратної матриці А порядку n побудувати вектор, елементи якого є найменшими числами кожного зі стовпців матриці.
- 21. Із квадратної матриці А порядку n побудувати нову матрицю В, в якій максимальні елементи по стовпцях із своїх місць поміняні із елементами головної діагоналі.
- 22. Дано координати n точок  $x_i$  та  $y_i$ , що лежать на площині. Підрахувати кількість точок, що віддалені від початку координат не більше ніж на 1.
- 23. Дано координати n точок х<sub>і</sub> та у<sub>і</sub>, що лежать на площині. Визначити та видрукувати номер координатної чверті, у якій знаходиться максимальна кількість точок.
- 24. Сформувати цілочислену квадратну матрицю  $B_{7x7}$ , кожен елемент якої є добутком номера рядка на номер стовпця, в якому він знаходится. Вивести створену матрицю на екран та обчислити середнє геометричне елементів матриці.
- 25. Впорядкувати елементи вектора А, що містить n натуральних чисел, у порядку зростання.
- 26. У масиві А, що містить n дійсних чисел, визначити та вивести елементи, які

зустрічаються більше одного разу.

- 27. У матриці A порядку n визначити та вивести номер рядка, який містить максимальну кількість нульових елементів.
- 28. У матриці A порядку n підрахувати кількість рядків, які містять хоча б один нульовий елемент.
- 29. В матриці A порядку n у рядках, які містять нульові елементи, замінити всі числа одиничками.
- 30. В матриці A порядку n поміняти місцями між собою елементи першого стовпця із елементами останнього стовпця.
- 31. В квадратній матриці A провести циклічний зсув стовпців на 2 позиції перший стовпець стане третім, другий – четвертим, і. т.д.
- 32. В квадратній матриці порядку n обчислити суму елементів, що знаходяться в заштрихованій області матриці.

![](_page_49_Figure_7.jpeg)

33. В квадратній матриці порядку n обчислити суму елементів, що знаходяться в заштрихованій області матриці.

![](_page_49_Figure_9.jpeg)

- 34. Визначити масу тіла в формі прямокутної пластини розміром Lx на Ly, причому густина спадає обернено пропорційно відстані від центру пластини.
- 35. Визначити масу тіла в формі куба зі стороною L, густина якого рівномірно спадає від от центру до країв. В центрі кубу густина рівна Pc, а на вершинах кубу – Pk<Pc.

# **Лабораторна робота №10**

# **Тема роботи: Робота із файлами**

**Мета роботи:** Формування навиків та умінь при роботі із файлами засобами Турбо Паскаль.

# **Для виконання роботи необхідно знати:**

правила опису файлів;

1

- правила доступу до файлових даних;
- ввід-вивід інформації з використанням файлових змінних;
- базові алгоритми роботи із файлами.

# **Приклади виконання завдання лабораторної роботи**

# **Задача №1**

Розробити алгоритм та написати програму, яка із одного файлу зчитує інформацію про початкову точку, крок та кількість точок табуляції, а в другий файл виводить з використанням форматного виводу сам результат табулювання функції  $f(x) = sin(x) + cos(x)$ .

Розвя'зок: Перед початком табулювання функції необхідно зчитати вихідні дані із файлу. Сам текстовий файл із даними створюємо за допомогою будь-якого редактора (наприклад, блокнота). Результат табулювання виводимо у файл – його можна переглянути, знову ж, за допомогою блокнота чи будь-якого іншого редактора. Алгоритм розв'язку задачі має наступний вигляд.

![](_page_50_Figure_12.jpeg)

**Program** Tabulacija;

{Програма табулювання функції з використанням файлових змінних для вводу-виводу даних}

**Var**

```
 File1: text;
        File2: text;
           i, N: integer;
           a0, x, dx: real;
      Begin
      {відкриття файлів вхідних та вихідних даних}
         Assign(file1, 'c:\student\dani.dat');
        \text{Assign}(\text{file2}, \text{'c:}\text{student}\text{rez.dat}); {ініціалізація файлів для читання та виводу даних}
             Reset(file1);
             Rewritw(file2);
       {ввід вхідних даних із файлу}
              Readln(file1, a0,dx);
              Readln(file1, N);
           for i:=1 to N
                    begin
                       F_x:=sin(x)+cos(x); {вивід даних у файл}
                       writeln(file2, 'x=',a0:5:2,' f(x)=', f x:6:3);
                       a0:=a0+dx end;
{закриття вхідного та вихідного файлів}
      close(file1);
      close(file2);
End.
```
Примітка: вхідні дані у файлі (згідно використаного у програмі формату вводу) повинні бути набрані у два рядки. У перший рядок через пробіл вводиться початкова точка та крок табуляції, а в другий – кількість точок табуляції.

# **Завдання для виконання на лабораторній роботі**

Розробити алгоритм та написати програму розв'язку задачі. Перевірити правильність роботи програми за допомогою контрольних прикладів. Результат вивести у файл з використанням форматного виводу та пояснювальної текстової інформації.

- 1. Вихідний файл містить 100 цілих чисел. Підрахувати, скільки серед них є трійок та скільки чисел більші десяти.
- 2. Вихідний файл містить 50 дійсних чисел. Підрахувати, скільки серед них є від'ємних чисел. Вивести у файл також номери позицій, в яких вони знаходяться.
- 3. Скласти програму, яка із двох файлів із числовими результатами формує один, в якому дані розміщені попарно по рядках.
- 4. Скласти програму, зчитує із файлу результати деякого експерименту та обчислює середнє значення, абсолютну та відносну похибки вимірювання.
- 5. Скласти програму, яка із даного файлі із дійсними числами формує два нові. Один із них містить всі від'ємні числа, другий - всі додатні.
- 6. Скласти програму, яка із даного файлі із цілими числами формує два нові. Один із них містить позиції всіх чисел, більших 2, другий – позиції всіх нульових елементів.
- 7. Розробити алгоритм та написати програму, яка обчислює середнє арифметичне чисел, що записані у файлі. Якщо середнє арифметичне більше нуля, то отриманий результат записується у файл plus.rez, а якщо менше нуля – minus.rez.
- 8. Написати програму, яка із даного файлу дійсних чисел видаляє всі, які більші деякого числа А, але менші В та підраховує кількість таких елементів.
- 9. Написати програму, що створює копію файлу, але записавши числові дані задом наперед (першим стоїть останній елемент і т. д.).
- 10. Написати програму, що створює копію файлу, який містить дійсні числа, але спочатку ідуть додатні елементи, потім нульові, а в кінці від'ємні.
- 11. Написати програму, що створює копію файлу із цілочисленими даними, вирізавши із нього всі нульові елементи.
- 12. У файл g1.rez вивести N випадкових чисел по 4 числа в рядку із 3 знаками після коми. Обчислити середнє арифметичне чисел та вивести отриманий результат на екран.
- 13. Написати програму, яка сортує дійсні числа, зчитані із файлу по зростанню та виводить їх в інший файл.
- 14. Дано масив 100 цілих чисел. Перевірити, чи впорядкований даний масив по зростанню (спаданню, невпорядкований) та вивести відповідне повідомлення на екран та у файл.
- 15. Написати програму, яка із даного файлу, що містить дійсні числа формує новий, в якому сусідні елементи із парних рядків поміняно із елементами із непарних рядків.
- 16. Файл s.dani містить 25 цілих чисел, записаних у рядок. Вивести ці числа у новий файл, де вони будуть записані у стовпчик.
- 17. Створити файл, який містить табличку множення чисел від одного до 9, сформовану у вигляді матриці.
- 18. У файлі ds.dat записано матрицю цілих чисел розміром 5х5 елементів. Транспонувати дану матрицю та вивести її у новий файл.
- 19. Написати програму табулювання функції 2  $(x)$  $sh(x) = \frac{e^{x} - e^{-x}}{2}$  $=\frac{e^{x}-e^{-x}}{2}$  із виводом результату у

файл. Всі дані для табуляції вводяться із клавіатури (вибрати самостійно).

- 20. Сформувати файл, який містить таблицю значень функції n! з використанням форматного виводу (значення n та відповідне йому значення n!).
- 21. У файл rjad.rez виводити у вигляді таблички (значення і відповідне йому значення члену ряду) результат обчислення членів ряду  $\sum^{\infty}$  $\equiv$  $\overline{a}$  $i = 1$  $i^{-N}$  до тих пір, поки член ряду не стане меншим 0.00001. У інший файл вивести кількість члені ряду, яка булла обчислена із пояснювальною текстовою інформацією.
- 22. У файлі V.dat записано інформацію про розміри тіла (довжина, висота та ширина та номер матеріалу). Файл G.dat містить інформацію про густини матеріалів. Написати

програму , яка за введеним із клавіатури номером матеріалу обчислює масу тіла та виводить результат у файл, вказавши також густину матеріалу.

- 23. Файл M.dat містить дані маси різноманітних тіл, а файл te.dat коефіцієнти тертя для відповідної комбінації тіло-поверхня. За введеним із клавіатури номером тіла, номером комбінації тіло-поверхні та величиною прикладеної сили визначити, чи буде тіло ковзати по поверхні. Результат вивести на екран та у файл, вказавши величину сили тертя.
- 24. Файл Cina.dat містить дані про вартості різноманітних товарів. Написати програму, яка за введеною із клавіатури номером товару та кількістю одиниць товару обчислює його загальні вартість та виводить результат та вартість одиниці товару у новий файл із відповідними текстовими поясненнями. Передбачити можливість введення декількох різних товарів.
- 25. Файл містить дані про результати 25 експериментальних вимірювань. Переписати їх у новий файл, відкинувши найбільший та найменший результат.
- 26. Файл містить результати 50 вимірювань. Вивести у новий файл найбільший та найменший результат із їх порядковим номером.
- 27. Файл містить інформацію про зміну густини кулі (з певним кроком) від її центру до поверхні. Написати програму, що обчислює масу кулі (в межах кожного шару кілі вважати густину сталою величиною) за введеним із клавіатури радіусом. Радіус кулі, для якої обчислюється маса та отриманий результат вивести у новий файл із текстовими поясненнями.
- 28. Один файл містить інформацію про густини тіл, інший про густини рідин. За введеною із клавіатури інформацією про номер рідини та номер густини тіла у новий файл вивести повідомлення, чи буде тіло виринати, плавати чи тонути.
- 29. Катети прямокутного трикутника вводяться із клавіатури. У файл вивести гіпотенузу, площу трикутника та його кути із пояснювальною текстовою інформацією. Передбачити можливість проведення обчислень для кількох різних значень довжин катетів.
- 30. У файлі записано інформацію про результати 20 вимірювань діаметру кулі. За введеною із клавіатури густиною матеріалу кулі обчислити середнє значення її маси.
- 31. Один файл містить інформацію про результати зимової сесії (у вигляді 5 стовпців оцінок за різні екзамени). Другий файл містить інформацію про прізвища студентів згідно їх порядкового номеру. Вивести у файл Vidn.dat прізвища студенті, всі оцінки яких не нижче семи білів.
- 32. Один файл містить інформацію про результати зимової сесії (у вигляді 5 стовпців оцінок за різні екзамени). Другий файл містить інформацію про прізвища студентів згідно їх порядкового номеру. Вивести у файл dn.dat прізвища студенті та їх середній бал за зимову сесію.
- 33. Один файл містить інформацію про результати зимової сесії (у вигляді 5 стовпців оцінок за різні екзамени). Другий файл містить інформацію про прізвища студентів згідно їх порядкового номеру. Вивести у файл i.dat прізвища студенті, які хоча-б із одного предмету отримали менше 5 балів. Прізвище студента у новий файл виводити тільки один раз.
- 34. Сформувати файл, який містить інформацію про висоту над рівнем моря та величину прискорення вільного падіння на цій висоті( із кроком в 1 км). Файл формувати до тих пір, поки прискорення вільного падіння не зменшиться в 10 раз в порівнянні із його

значенням на поверхні Землі. Дані, необхідні для обчислення, зчитати із іншого файлу.

35. У файлі записано інформацію про координати вершин 20 прямокутників на площині. У новий файл вивести інформацію про координати найбільшого та найменшого за площею прямокутники та їх порядкові номери у вихідному файлі.

# **Завдання для самостійного виконання**

- 1. Напасати програму, яка за введеними днем народження (формат вводу: рік, місяць, день місяця) обчислює, скільки вам років, скільки місяців, днів та годин ви прожили.
- 2. Обчислити, кулю якого діаметру можна виготовити із металу масою М та густиною Ge, якщо товщина стінок кулі рівна dX.
- 3. Тіло падає з прискоренням g. Визначити, в який момент часу потенціальна енергія тіла зрівняється із його кінетичною енергією. Обчислити пройдений тілом шлях за 5 секунду падіння.
- 4. Дано два файли. Один містить тривалість телефонних розмов та номер країни, в яку був здійснений дзвінок. Другий – вартість однієї хвилини дзвінка по в ту чи іншу країну. Обчислити сумарну вартість всіх виконаних дзвінків.
- 5. Відома площа поверхні однієї із сторін куба. Товщина стінок куба рівна dX. Обчислити масу куба за відомою густиною матеріалу, з якого він виготовлений.
- 6. Із клавіатури вводиться порядковий номер дня тижня. Вивести розклад пар у цей день (врахувавши, чи це чисельник чи знаменник). Використати файлові змінні.
- 7. Згенерувати 100 випадкових чисел (в діапазоні від 0 до 100) та обчислити кількість чисел, що більші А, але менші В (вводяться із клавіатури).
- 8. Згенерувати 1000 випадкових чисел (в діапазоні від 0 до 100). У новостворений масив вивести всі прості числа та їх порядкові номери.
- 9. У файлі задано послідовність із 25 цілих чисел. Вивести у новостворений файл всі парні числа, а на екран – їх кількість.
- 10. Файл містить матрицю F розміром 10х10 елементів. Сформувати із нього новий файл, в якому парні та непарні стовпці поміняні місцями.
- 11.Дано одномірний масив, що містить 100 дійсних чисел. Обчислити добуток чисел, що знаходяться на місцях, номери яких кратні 3, та не рівні нулю.
- 12.Дано одномірний масив 50 результатів вимірювань (у вигляді файлу). Визначити та вивести у інший файл значення та номери тих вимірювань, які відрізняються від середнього значення не більше ніж на 10%.
- 13.Дано одномірний масив, що містить 50 цілих чисел. Якщо в ньому є два однакові числі, то впорядкувати маси по зростанню. Якщо кількість однакових чисел більше двох, то масив не впорядковувати, а вивести номери позицій цих чисел.
- 14.Дано одномірний масив, що містить 50 цілих чисел. Видалити із нього всі елементи, сума цифр яких перевищує введене із клавіатури значення A та записує їх у новий файл. На екран вивести порядкові номери вилучених елементів.
- 15. У файлі у вигляді одномірного масиву записано результати 25 вимірів. Знайти та вивести на екран значення та порядковий номер того виміру, який найближчий до середнього арифметичного результатів вимірювань.
- 16. Знайти добуток елементів одномірного масиву, які знаходяться між максимальним та мінімальним елементами.
- 17. Обчислити кількість елементів двомірного масиву, для яких виконується нерівність  $i * j < a_{ii}$ .
- 18. Написати програму, яка визначає, чи є в даному двомірному масиві (записаному у файлі) цілих чисел хоча б два однакові рядки (або стовпці).
- 19. Написати програму, яка знаходить в даному двомірному масиві максимальний та мінімальний елементи та міняє місцями стовпці, в яких вони знаходяться. Якщо вони знаходяться в одному стовпці чи у сусідніх, то ніяких змін не відбувається. Програму написати з використанням файлів для зчитування вхідних даних та виводу результату.
- 20.Дано два цілочислені масиви A та B розміром 10х10 елементів у вигляді двох файлів. Підрахувати та вивести на екран (із використанням форматного виводу) значення та індекси тих елементів, для яких виконується рівність  $A_{i, j} = B_{j, i}$ .
- 21. Обчислити максимальний та мінімальний елементи серед елементів, що знаходяться вище головної діагоналі двомірного масиву.
- 22. Написати програму, яка визначає номер того рядка двомірної матриці, в якому середнє арифметичне елементів максимально близьке до середнього арифметичного всіх елементів матриці.
- 23. Написати програму, яка визначає максимальні елементи в кожному із рядків, а серед них знаходить найменший елемент та виводить його значення (та порядковий номер) на екран у зручній для сприйняття формі.
- 24. Обчислити середнє арифметичне та середнє геометричне елементів, що знаходяться на головній діагоналі двомірного масиву дійсних чисел.
- 25. Обчислити суму елементів двомірного масиву, які знаходяться на головній діагоналі. Замінити всі елементи вище головної діагоналі отриманим значенням.
- 26. У двомірному масиві визначити, в якому рядку чи стовпці сума елементів приймає максимальне значення.
- 27. У файлі a.txt записати засобами текстового редактора значення елементів матриці А розміром 5x5n. У файл c.txt записати дану матриця, повернувши її на 90 градусів.
- 28. Написати програму, яка випадковим чином вибирає місце літнього відпочинку із 10 можливих варіантів та виводить відповідне повідомлення на екран. Варіанти відпочинків записані в окремому файлі.
- 29. Написати програма, що випадковим чином генерує три відрізки та визначає, чи можна із них побудувати трикутник. Якщо так – то якого типу (прямокутний тупокутний, гострокутний) та виводить відповідне повідомлення.
- 30. Написати програма, що випадковим чином генерує три відрізки та визначає, чи можна із них побудувати трикутник (виводить відповідне повідомлення). Якщо так – то обчислює кути трикутника та виводить їх значення на екран.
- 31. Написати програму, яка переводить десяткове число в двійкову систему числення. Отримані результати записати у файл з використанням форматного виводу у вигляді таблиці в два стовпці із пояснювальною інформацією.
- 32. У файлі записати виграшну комбінація цифр (3 числа) з використанням генератора випадкових чисел. Із клавіатури вводиться своя комбінація чисел, а програма визначали, чи вив гадали, чи ні.
- 33. Написати програму, що обчислює значення суми  $1^4 + 2^4 + 3^4 + 4^4 + ... + N^4$  та перевіряє правильність отриманого результату, який рівний 30  $\frac{(N^2+N)(2N+1)(3N^2+3N-1)}{N}$  i

виводить відповідне повідомлення.

34. Написати програму, що обчислює значення суми  $1^2 + 3^2 + 5^2 + ... + (2N - 1)^2$  та перевіряє правильність отриманого результату, який рівний 3  $\frac{N(4N^2-1)}{N}$  і виводить відповідне

повідомлення.

- 35. Написати програму, що ідентифікує трапецію за двома прилеглими кутами (звичайна, прямокутна, рівнобедрена, прямокутна, прямокутник).
- 36. Написати програму, що ідентифікує паралелепіпед за прилеглими сторонами та кутом між ними (прямокутник, ромб, квадрат, звичайний паралелепіпед).
- 37. Написати програму, яка обчислює суму нескінченого функціонального ряду ..  $(2N + 1)!$  $... + (-1)$ 3! 5! 1  $\frac{x^2}{1} + \frac{x^4}{1} - \ldots + (-1)^N \frac{x^{2N}}{N!} +$  $\ddot{}$  $-\frac{x}{\alpha}+\frac{x}{\alpha}$  - ... + (-*N*  $\frac{x^2}{1-x^4} + \frac{x^4}{(x-1)^N} - \frac{x^{2N}}{N} + \ldots$  із точністю 10<sup>-6</sup>. Результат обчислення записати у окремий файл, куди також вивести кількість членів ряду, яка булла обчислена для забезпечення заданої точності.
- 38. Написати програму, яка обчислює суму нескінченого функціонального ряду ..  $(2N + 1)!$ ... 3! 5!  $\frac{x^3}{1} + \frac{x^5}{5!} + \ldots + \frac{x^{2N+1}}{(2N+1)!} +$  $\ddot{}$  $+\frac{x^3}{2!}+\frac{x^5}{5!}+...+\frac{x^{2N+1}}{5!}$ *N*  $x + \frac{x^3}{2!} + \frac{x^5}{5!} + ... + \frac{x^{2N+1}}{(2N+1)!} + ...$  із точністю 10<sup>-4</sup>. Результат обчислення записати у окремий файл, куди також вивести кількість членів ряду, яка булла обчислена для забезпечення заданої точності.
- 39. Написати програму, яка обчислює суму нескінченого функціонального ряду ... ) 3 sin 3 2 sin 2 1  $2(\frac{\sin x}{\cos x} - \frac{\sin 2x}{\cos x} + \frac{\sin 3x}{\cos x} - \dots)$  із точністю 10<sup>-4</sup>. Результат обчислення записати у окремий файл, куди також вивести кількість членів ряду, яка булла обчислена для забезпечення заданої точності. Значення х ввести із клавіатури (в межах  $-\pi$ < $x$ < $\pi$ ).
- 40. Написати програму, яка обчислює суму нескінченого функціонального ряду  $\sum_{n=1}^{\infty}$  $=1$  $\sin(ix)$  $\sum_{i=1}$  *i ix*

із точністю  $10^{-6}$ . Результат обчислення записати у окремий файл, куди також вивести кількість членів ряду, яка була обчислена для забезпечення заданої точності. Значення х ввести із клавіатури (в межах  $-\pi < x < \pi$ ).

- 41. Написати програму, яка обчислює суму нескінченого функціонального ряду  $\sum_{i=1}^{\infty}$ =  $(-1)^{i+1} \frac{\cos(i)}{i^2}$ 1 *i*  $(-1)^{i+1} \frac{\cos(ix)}{i^2}$ *i*  $\overline{(ix)}$  is точністю 10<sup>-6</sup>. Результат обчислення записати у окремий файл, куди також вивести кількість членів ряду, яка булла обчислена для забезпечення заданої точності. Значення х ввести із клавіатури (в межах  $-\pi < x < \pi$ ).
- 42. Написати програму, яка обчислює суму нескінченого ряду  $1 + \frac{1}{24} + \frac{1}{24} + ...$ 3 1 2  $1 + \frac{1}{2^4} + \frac{1}{2^4} + \dots$  is точністю 10<sup>-6</sup>. Результат обчислення записати у окремий файл. Отриманий результат порівняти із точним значенням 90  $\pi^*$ . Обидва результати вивести в файл із пояснювальною текстовою інформацією.
- 43. Написати програму, яка обчислює суму нескінченого ряду  $1 + \frac{1}{2} + \frac{1}{3} + ...$ 5 1 3  $1 + \frac{1}{2^2} + \frac{1}{5^2} + \dots$  is точністю 10

5 . Результат обчислення записати у окремий файл. Отриманий результат порівняти із точним значенням 8  $\frac{\pi^2}{2}$ . Обидва результати вивести в файл із пояснювальною текстовою

інформацією.

- 44. Згенерувати масив 100 випадкових чисел та знайти кількість сусідніх трійок чисел, сума яких не перевищує середнього арифметичного всього масиву чисел. Вивести на екран відповідне повідомлення.
- 45. Написати програму табулювання функції  $y = x^x \sin(2x)$  на проміжку [a,b] із кроком h. Результат табулювання вивести у файл у зручному для сприйняття форматі. Визначити максимальне та мінімальне значення функції на проміжку табуляції та вивести їх на екран.
- 46. Написати програму табулювання функції  $y = x \cdot 2^{x} + 5 \cdot tg(x)$  на проміжку [a,b] із кроком h. Результат табулювання вивести у файл у зручному для сприйняття форматі. Визначити максимальне та мінімальне значення функції на проміжку табуляції та вивести їх на екран.
- 47. Знайти корінь рівняння 2.345 $\cdot x^4 + 3.098 e^{0.556 \cdot x} = 0$ .
- 48. Знайти корінь рівняння  $(x+0.3) \cdot (e^{-0.4 \cdot x} 1.456) + 2.37 = 0$ .
- 49. Обчислити суму ряду (для x<1) із точністю 0.0001

$$
1 - 3x + \frac{3 \cdot 4}{2!} x^2 - \frac{3 \cdot 4 \cdot 5}{3!} x^3 + \dots
$$

Порівняти отриманий результат із точним значенням  $((1+x)^{-2})$ .

50. Обчислити суму ряду (для x<1) із точністю 0.00005

$$
1 - 4x + \frac{4 \cdot 5}{2!}x^2 - \frac{4 \cdot 5 \cdot 6}{3!}x^3 + \dots
$$

Порівняти отриманий результат із точним значенням  $((1+x)^{-4})$ .

- 51. На площині дано N кіл, заданих координатами своїх центрів та радіусами (у окремому файлі). Визначити та вивести на екран координати тих кіл, які не мають перетинів із іншими колами.
- 52. Із заданого шестизначного числа побудувати нове, сусідні цифри в якому поміняні місцями (перша з другою, третя з четвертою, п'ята з шостою) .
- 53. На площині задано M кіл (координати центрів та їх радіуси) та Т точок (координати) у двох окремих файлах. Вивести номер та координати того кола, яке містить максимальну кількість точок.
- 54. На площині задано R прямокутників (координати вершин) зі сторонами, паралельними осям координат, зформованим у вигляді окремого файлу. Визначити та вивести номер та координати прямокутників, що мають максимальну площу та максимальний периметр.
- 55. Згенерувати масив 200 випадкових чисел та знайти сусідню трійки чисел, сума яких є мінімальною. Вивести цю суму та порядкові номери такої трійки чисел у файл з використанням форматного виводу та пояснювальної текстової інформації.
- 56. Написати програму, яка обчислює добуток  $\prod_{i=1}^{\infty}$  $\frac{1}{2}$  (2N –  $\overline{a}$  $(2N-1)^2 \pi^2$  $\frac{2}{\sqrt{2}}$  $(2N - 1)$  $(1-\frac{4}{(2)^{1}})$  $\sum_{N=1}^{1}$  (2N) *x* π із точністю  $10^{-6}$ .

Результат обчислення записати у окремий файл у вигляді таблиці при зміні х від А до b з кроком dX (вводяться із клавіатури).Результати виводити в файл із пояснювальною текстовою інформацією.

- 57. Напасати програму, яка генерує випадковим чином масив 10х10 із нулів та одиниць та вивести його в один файл. В інший файл вивести його, повернувши на 90 градусів за годинниковою стрілкою.
- 58. Напасати програму, яка генерує випадковим чином масив 10х10 із нулів та одиниць та вивести його в один файл. В інший файл вивести його, здійснивши дзеркальне відображення відносно головної діагоналі.
- 59. Напасати програму, яка генерує випадковим чином масив 10х10 із нулів та одиниць та вивести його в один файл. В інший файл вивести його, здійснивши наступне перетворення: якщо елемент має сусідами не менше двох одиниць то присвоїти йому 1, якщо не менше двох нулів, то присвоїти йому нульове значення.
- 60. Знайти площу кільця заданого радіусу, якщо відомо, що його товщина складає 15% від величини радіусу. Передбачити форматний вивід результату.
- 61. На площині задано координати трьох точок. Визначити координати центра кола, що проходить через ці точки, якщо відомо його радіус.
- 62. Написати програму, яка визначає координати тіла, при його русі в полі тяжіння Землі. Вхідні дані: початкова висота; вектор початкової швидкості; час руху. Вихідні дані: значення швидкості, її компонент та координати тіла в момент часу t (вводиться із клавіатури).
- 63. Із трьох заданих чисел вибрати та вивести на екран те, сума цифр якого є максимальною.
- 64. Від початку експерименту пройшло N секунд (>10000). Визначити та вивести на екран кількість діб, годин, хвилин та секунд, що пройшли від початку експерименту.
- 65. Трикутник задано координатами його вершин на площині. Визначити його тип (гострокутний, прямокутний, тупокутний, рівносторонній, рівнобедрений).
- 66. Написати програму, яка визначає координати зарядженої частинки в електромагнітному полі від початку до деякого моменту часу t (вводиться із клавіатури) та виводить їх у файл. Всі необхідні вхідні дані підібрати самостійно.
- 67. Написати програму, яка визначає амплітуду вимушених коливань при резонансі ( на протязі деякого часу Т) та формує відповідний файл. Всі необхідні вхідні дані задати самостійно. За введеним із клавіатури значенням  $A_0$  програма визначає, в який момент часу амплітуда мала це значення чи булла максимально близькою до нього.
- 68. Написати програму, яка розраховує амплітуду затухаючих коливань, табулює її значення на протязі деякого часу Т та формує відповідний файл. Всі необхідні вхідні дані задати самостійно. Визначити, в який момент часу амплітуда коливань не перевищуватиме 10% від початкового значення.
- 69. Розробити алгоритм та написати програму для аналізу руху тіла по колу. Вхідні дані радіус кола, швидкість та час руху Т. Вихідні дані – кількість повних обертів тіла та кут між початковим та поточним положеннями тіла.
- 70. Написати програму, що визначає швидкість тіла змінної маси (реактивний рух), табулює її значення від початкового моменту часу до деякого t, введеного із клавіатури та формує відповідний файл. Всі початкові дані зчитуються із іншого файлу та підбираються самостійно.
- 71. Обчислити значення інтегралу ∫  $/ 2$ 0  $\int_{0}^{\pi/2} \sin^{6}(x) dx$ та порівняти із його точним значенням

$$
(2\cdot \pi/32).
$$

72. Обчислити значення інтегралу  $\int \frac{dx}{1+x+}$ 1  $\int_{0}^{1}$  1 + x + x<sup>2</sup> *dx* та порівняти із його точним значенням

(  $\frac{\pi}{3\sqrt{3}})$ .

73. Обчислити значення інтегралу  $\int_{0}^{1} \frac{z}{1+z}$  $/ 2$  $\int_{0}^{1} 1+3\cos(x)$  $\int_0^{\pi/2} \frac{1}{1-\cos x} dx$ *x* та порівняти із його точним значенням

 $(\frac{\pi}{4}).$ 

- 74.Дано ціле шестизначне число. Перевірити, чи сума його трьох перших цифр рівна сумі трьох останніх та вивести на екран відповідне повідомлення.
- 75.Для деякого введеного із клавіатури цілого тризначного числа k знайти значення n, для якого  $|k - n|$  приймає мінімальне значення.
- 76.Дано два файли. Один містить дані про об'єми рідин, другий про їх густини. Написати програму, яка у третій файл виводить маси рідин та їх сумарні масу з використанням форматного виводу та пояснювальної текстової інформації.
- 77.Дано два файли. Один містить дані про назви матеріалів, другий про їх густини. Написати програму, яка за введеним із клавіатури об'ємом матеріалу та його порядковим номером виводить на екран масу та назву даного матеріалу.
- 78.Дано результати 20 експериментальних вимірювань. Написати програму, яка відкидає 2 найкращі та 2 найгірші виміри, а для 16 інших обчислює середнє арифметичне значення, абсолютну та відносну похибку. Результат виводиться на екран з використанням форматного виводу та пояснювальної текстової інформації.
- 79. Із клавіатури вводиться деяке ціле число. Написати програму, яка визначає: введене число додатне чи від'ємне; розрядність; переводить його в двійкову систему числення.
- 80. Написати програму, яка ціле число в двійковій системі числення переводить в будь-яку іншу систему числення, задану із клавіатури.
- 81. Користуючись розкладом функції *f(x)* в ряд *S(x)*, обчислити її значення. Підрахувати кількість членів сумування, які забезпечують точність 0.00001.

$$
S(x) = \sum_{k=0}^{\infty} (-1)^k \frac{x^{2k+1}}{2k+1} \qquad |x| < 1 \qquad f(x) = \arctg(x)
$$

- 82. Створити та вивести на екран масив A розміром 10x10 із випадкових дійсних чисел в діапазоні від 1 до 9. Створити та вивести у файл масив B також розміром 10х10 по наступному правилу: елементи в останньому рядку визначаються як сума елементів по відповідних стовпцях.
- 83. Прямокутні області на площині задані координатами своїх вершин, записаних у файлі. Написати програму, яка за введеними із клавіатури координатами точки виводить у інший файл координати тих областей, яким дана точка належить.
- 84. Один файл містить результати екзамену із інформатики. Інший прізвища студентів. Вивести у один файл імена всіх відмінників, у другий – всіх двійочників. На екран вивести середній бал групи за екзамен з використанням форматного виводу та пояснювальної текстової інформації.
- 85. Написати програму, яка шифрує файл із цифровими даними із використанням генератора випадкових чисел.
- 86. У файлі міститься інформація про виграшну комбінацію із шести цифр. Написати програму, яка пропонує ввести із клавіатури шість цифр, та виводить повідомлення про кількість цифр, які було відгадано (порядок слідування цифр має значення).
- 87. У файлі записано 50 різноманітних цифрових комбінацій (5 цифр). Написати програму, яка за введеною виграшною комбінацією визначає кількість виграшних комбінацій та виводить їх порядкові номери у окремий файл. Порядок слідування цифр значення немає.
- 88.Дано матриця 20х20, елементами якої є або нулі, або одинички. Написати програму, яка визначає номер стовпця, що містить максимальну кількість нулів, та номер рядка, що містить максимальну кількість одиничок. Матрицю сформувати у вигляді окремого файлу.
- 89.Дано матриця 25х20, елементами якої є або нулі, або одинички. Написати програму, яка замінює нулі на одинички в тому випадку, якщо по сусідству знаходиться не менше трьох одиничок. Матрицю сформувати у вигляді окремого файлу.
- 90.Дано двомірну матрицю 10х10 елементів. Якщо сума елементів над головною діагоналлю рівна сумі елементів під нею, то замінити всі діагональні елементи їх середнім геомет-

ричним.

- 91. Із клавіатури вводиться послідовність із 20 чисел. Якщо настуне введене число відрізняється від попереднього більше ніж на 25%, то програма повідомляє про некоректний ввід та пропонує повторити спробу. Числа вивести у окремий файл у рядок. У наступному рядку вивести значення їх добутку та кількість некоректно введених чисел із відповідною пояснювальною текстовою інформацією.
- 92. Обчислити добуток мінімального та максимального значень функції. Кількість значень аргументу рівна 19. Аргумент міняється від початкового значення 0.1 з кроком 0.75 радіан.

$$
f(x) = \frac{1+c}{(b-x)\sin^3(x)}
$$
, c = 3.452, b=1.673.

- 93. Написати програму, яка за відомими декартовими координатами (x,y) довільної точки на площині визначає її полярні координати  $\rho$ та  $\varphi$ .
- 94. Розробити алгоритм та написати програму, яка визначає, через скільки діб потужність випромінювання радіоактивного джерела знизиться до безпечної величини, значення якої вводиться із клавіатури. Вхідні дані: початкова потужність джерела та період піврозпаду (зчитуються із файлу).
- 95. Для функції  $f(x) = \frac{y}{x^2 + 2(x-2)}$ ,  $a = 1.352$ ,  $b = 1.105$  $\ln^2(a+3)$  $f(x) = \frac{y}{\ln^2(a+2)}$ ,  $a = 1.352$ ,  $b =$  $\ddot{}$  $-\sqrt{b}$  $=\frac{v_1}{a_2^2}$ ,  $a=1.352$ , *b a*  $a - \sqrt{|b - x|}$  $f(x) = \frac{y}{x^2 - 2}$ ,  $a = 1.352$ ,  $b = 1.105$  аргумент міняється від початкового

значення 1.1 з кроком 0.2 до кінцевого значення 4.1. У один файл вивести тільки від'ємні значення та їх кількість, у інший – тільки додатні значення та їх кількість.

- 96. Перший елемент геометричної прогресії рівний 2, а знаменник 1.5. Наступний член прогресії утворюється множенням попереднього на знаменник прогресії. Знайти номери членів геометричної прогресії, які більші a, але менші b (їх значення вводяться із клавіатури).
- 97.Дано двомірний масив випадкових чисел, що лежать в межах від 1 до 100. Знайти максимальний елемент масиву, який ділиться на 3 без остачі.
- 98.Два трикутники на площині задано координатами їх вершин. Визначити та вивести у окремий файл відношення площ та відношення периметрів даних трикутників. Для розв'язку скористайтесь формулою Герона.
- 99. У файлі задано координати N точок на площині. У інший файл вивести для кожної з них кут між віссю абсцис та променем, що з'єднує точку із початком координат. На екран вивести номер та координати точки, для якої цей кут приймає максимальне значення.
- 100. У файлі записано координати трьох точок на площині. Визначити, чи лежать ці точки на одній прямій та вивести на екран відповідне повідомлення.

# **ДОДАТОК 1.** Коди типових помилок на етапі компіляції

- 2 не вказано ідентифікатор;
- 3 невідомий ідентифікатор;
- 4 повторення ідентифікатора;
- 5 синтаксична помилка;
- 6 помилка в дійсній константі;
- 7 помилка в цілій константі;
- 11 рядок надто довгий;
- 14 неправильне ім'я файлу;
- 15 файл не знайдено;
- 26 невідповідність типів змінних;
- 36 очікується BEGIN;
- 37 очікується END;
- 42 помилка у виразі;
- 43 невірне присвоювання;
- 50 очікується DO;
- 57 очікується THEN;
- 58 очікується DO чи DOWNTO;
- 62 ділення на нуль;
- 84 очікується UNIT;
- 85 очікується ";";
- 86 очікується ":";
- 87 очікується ",";
- 88 очікується "(";
- 89 очікується ")";
- 91 очікується ":=";
- 94 очікується ".";
- 97 неправильна змінна циклу оператору FOR;
- 98 потрібна змінна цілого типу;
- 143 недопустиме посилання на процедури чи функцію.

#### **ДОДАТОК 2.** Коди типових помилок на етапі виконання

- 1 не знайдено файл;
- 3 не знайдено маршрут;
- 4 надто багато відкритих файлів;
- 5 відказано в доступі до файлу;
- 100 помилка читання диску;
- 101 помилка запису на диск;
- 102 файлу не присвоєно ім'я;
- 103 файл не відкрито;
- 104 файл не відкритий для вводу;
- 105 файл не відкритий для виводу;
- 106 неправильний числовий формат;
- 153 невідома команда;
- 154 помилка у вихідних даних;
- 200 ділення на нуль;
- 205 переповнення операції з плаваючою комою;
- 207- недопустима операція з плаваючою комою;
- 215- помилка під час виконання математичної операції.

# **ЛІТЕРАТУРА**

1. Глинський Я.М., Анохін В.Є., Ряжська В.А. Паскаль: TURBO PASCAL i DELPI. Навальий посібник. – Львів: «Деол»,2001.-144с.

2. Сердюченко В.Я. Розробка алгоритмів та програмування на мові Turbo Poscal: Навальий посібник для техн. Вузів. – Ч., 1995.

3. Драпак Л.С., Мороз В.В. Програмування в середовищі Turbo Pascal: Посібник для викладачів та студентів.- Хмельницький, ТУП, 1996.

4. Шикова О.М. Основи програмування мовою Паскаль у прикладах і задачах: навчальий посібник. Київ, МАУП,2004.- 112с.

5. Моргун А.Н. Решение задач средствами языка Turbo Pascal 7.0. - К.:Юниор, 2003.- 216с.

6. Фаронов В.В. Турбо Паскаль 7.0. Начальный курс. Учебное пособие. – М.: "Нолидж", 1997. – 616 с.

7. Соппа М.С., Черный Ю.Г. Интегрированная среда Turbo Pascal. Учебное пособие. – Новосибирск: НГАС, 1996. –84с.

8. Воробьева А.П., Перевалова Т.К. Программирование в системе ТУРБО ПАСКАЛЬ. Лабораторный практикум.—Новосибирск: НГАС, 1997.-60с.

9. Джонс Ж., Харроу К. Решение задач в системе Турбо Паскал./ Пер. с аангл. – М.:Финансы и статистика, 1991. –720с.

10. Фаронов В.В. Турбо Паскаль 7.0. Практика программирования. Учебное пособие. – М.: "Нолидж", 1997.-432с.